## <span id="page-0-0"></span> **₩ ₩₦ ₢₡ դ₩ - Dell™ 2209WA ‴‒₠ ₡₭‒₯Ө฿ ө฿**

<u>RsmNelth-n-aND<sub>p</sub></u>  $e$ ฿ր  $K$ s ը  $e$ ฿ր $\#D_e$ Pn  $-\sqrt[n]{D_{\theta}\Theta}$   $\mathbb{D}\mathbb{P}$ [‴₱₮₭](file:///C:/data/Monitors/2209WA/he/ug/appendx.htm)

## **‒ ր"ә‒ ‒₯դ‒ր , ‒ ₯ր**

. ‒₡ րӨ‒₠ ր ‒฿Ө ө฿Ө ₩ ր₦ ₨₥₦ ₯₡₡₮₡ Ө‒ ‴ ₯դ₡₩ ₭₡₡฿₩ ր ₯ր **:ր ₯ր**

.ր₡₡₯Өր ә ₯‒₭₩₦ դ฿₡₥ ր ₡Ө₮₩‒ ,₯դ₡₩ ₪դӨ‒ә ₦ ‒ә ր ₩‒‴₦ "₭ ₦ ‒ ₱ә ₭₡₡฿₩ ր₯դ‒ր **:ր₯դ‒ր**

.—₩₦–ә₡₭₱–өր*ⅈ)<sub>෦</sub>₡*ө₱₦ , –₥₦ ѕ "₭ ₦ –₱ә ₭₡₡₿₩ րր"ә :րր"ә /<u>∱</u>

**. ₩դ ‒₩ ր₯դ‒ր ә₦₦ ₡‒₭₡ ₦ ₪‒ ₭ ր" ₢₩₮₩Ө ₯դ₡₩ր . ‒ ‒₩ ‒₡‒₥"ր ₦₥ .Dell Inc 2008-2009 ©**

. – ₮₡*ә ₡₦₥*Ө n – ₮ә Dell Inc. ₦ Өm,Ө – ₡ә ә₦₦ ₡nฺ₦m, n – ฿Ө n ѕ $\emph{I}_{\textrm{P}}$ n

Dell Inc**; Ne@ZWR@MADRa**n Dell OpenManage-Inspiron, Dell Precision, Dimension, OptiPlex, Latitude, PowerEdge, PowerVault, PowerAp**pa**n DELL <del>N-o-N</del>n ,Oell :EFs<del>EO-MA</del>NRaPOR@ZWANTAN Precision, Dimension, OptiPlex, Latitude

.<br>.በ₩֎₯₮₩₽₨₡₩₥₨₡₩₡₮₥*₻₨₡₡₮₦₦₯₦₯₦₯₿₦₻₡*₡₡₯₻₥₡₫₭₦₯₦₭₦₯₦₯₶₦₼₷₠₦₯<del>₧</del>₧₯<del></del><br>*-*

2209WAf<del></del>®Fe@oRsen<sub>1</sub>

**Rev.A03 2009 ₠₮‒ө‒ә**

[₪₥‒ ր ₰դ₦ ր "‴Ө](file:///C:/data/Monitors/2209WA/he/ug/index.htm)

#### **ө฿ր ‒դ‒ә**

 **₩ ₩₦ ₢₡ դ₩ -Dell™ 2209WA ‴‒₠ ө฿**

- <u>ր"¢әր ₪₥</u>– <u>฿</u>–₩<u>n –</u> <del><</del>–m ● <u>-sΘ-Rs#sN" ₡</u>–n₡' ● **ө**Вр ₠₱₩ ● "₦₯₱<del>』</del>₦₥"₦₼₡ (USB (Universal Serial Bus ₩₩ ● LCD <del>оВО RS@4Ts@P - nn@ @K@itW</del>  $\bullet$ 
	- <u>ns−"‴₦ −₡‴₭n</u> ●

#### <span id="page-1-1"></span>**ր"@ր ₪₥**

.<u>Dell Rs*í),* s -฿</u> ,–**ր ₦**₥ Ѳ₡₥₮‴ ₨ә .Rs₡Ѳ₡₥ր ₦₥ә₦Ѳ₡ѕәҧ- .@AҸҧѲ*₨₡*๏฿<del>֊Ҹ</del>ฦ*ℝѕ₡Ѳ₡₥*ҏ₦₥ ₨₯*₯₡ѳ*₩₥ҽ฿ฦ

<span id="page-1-0"></span>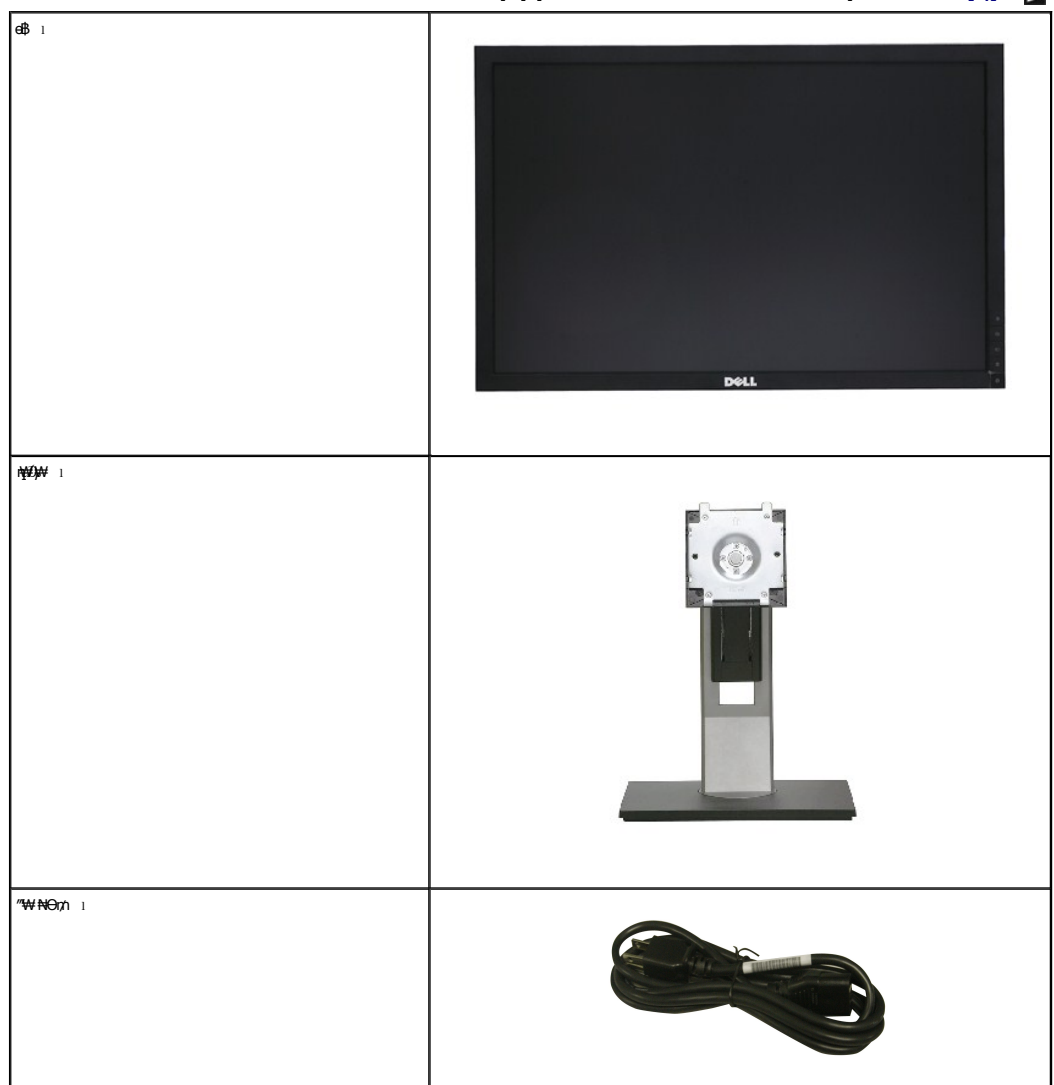

. ₩₡-₮₩ -₿ÐΘ ₨₡₩₡-₮₩ ₨₡-₠₡₦₽ -∂-₭-₥Ө₩₦ <u>₥</u>₡ ₪₡₭ ₴₦₪₥₡₡. <del>dBN ₽₿₡</del>₽₦₥₡₡-₨₡₡₦₭-₡₿₽₷₨<sub>₽</sub>₨₡₩₡<del>.₮₩₨₡₡</del> :**ր** ₯

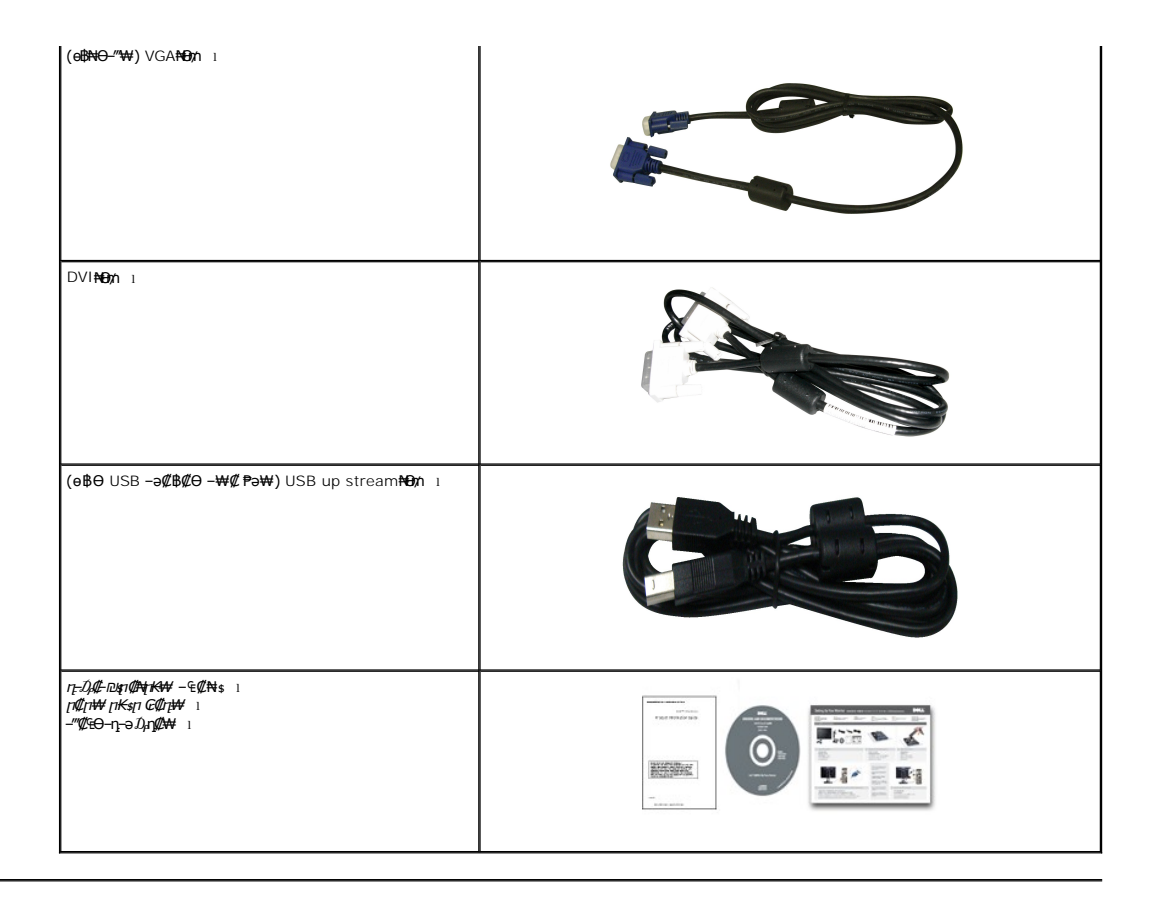

## <span id="page-2-0"></span> **฿‒₩ր ‒₭‒₥**

: <del>NNN</del> m. en&gn — ₭—m. <sub>I</sub>Ne@Op@Ha@eb4RsOp TFT LCD e – ฿ **2209WA** ‴–₠mլ ө฿<del>N</del>

.(₪‒₮₥₦әր ₡₱₦ դդ₩₭) (₩"₩573.6) '≡₭₡ә 22 ₦ ₡‒₦ө րө‒฿ ‴₠ ■

<del>. ₡-₥-₩₭ ₡₿-₦"©aN\#</del>@7₩Θ mm/@#4@m+,1680x1050 m@<del>\$-N-"</del>

.**դ฿₦ฦ฿₩**ҏ₯<del>₭</del>₡ฦ₥₢—ә ,րդ₡₩₯ -әրѲ*₡₡* Ѳ฿₩₩ ҏ*₡₡₱*₿₱₩ҏ ҏѲ‴ҏ₡₡₱₿₡––" ■

.ր₡₠ฦѲ-₡₥₭ә **ŗ‴₡₱**Ө ,<del>ӨӨ</del>₡Ө ,₰₹₡₥Ө₯-₡₥₦₥₡

.₨₡₡₩ѳ **րӨ₥ <del>KPN</del> (**VESA (Video Electronics Standards Association ₡₩⊳₩"₩100 **ր**Ө₥ ₡"₱– ₦₭ ҧ₩₯₩ ■

. ₥ ₯₩Ө ր₥₡₩ Ө ₡₭ ‒₩ ,"₦₯₱ր ₮₭₥ր" ₦‒₥₡ ■

.₢₮₩<u></u>₥₦₥₡*₡₩₡*₠₱<del>₼</del> ₥₦ ₥₽₶ (OSD)₢₮₩ ₠₡₱₪

ө฿ր ₦ ₡ ‒դ₡₮ր ₱₮₩ր ₦ә ր‴‒₭ ր ₡ө ₱ә₩ ₰₦ ₭ր ‒₡‒‒ ր ₮₡₠ ₥ ■ . ‒₡‒‒ ₮‴ րә ₩ ө฿₦ ₡₭₯₩‒ ‒₦ Ө ₮‒₩ ә‒ր . ₡₭₥₠ ր₥₡₩ ‒դ‒ә ₨₡₠ ₱₦‒

.**฿**₩ η−₯₡-(ICM) ₨₡₯Ө฿₩<del>ᡇ</del> ≡Ө-ѕ,(INF) ₪ <del>』 ₦µ ₭₩</del> ≡Ө-ѕ ₨₯ **⊮**₭₥— դ−₯₡-₠₡₦ѕ ■

.ր‴₠Өә ₦₡₯₭ ≡₡ ‴ ■

₨*₡₮₥*₭₦₥₡ ■

.<u>ր₭</u>⊸₩η –դ℩₡ә ₦₯ <u>┎</u>₡₩ ₢– ₦₡ѳ ₮‴₡₦ Ѳ‴ Ѳ‴–-<u>ӷѲ ѳ</u>₮″₡₩ ѲѸ**₦**Ҹ-ӆ⁄₡╖ ■

<span id="page-2-1"></span>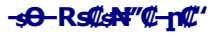

#### *@Nrs*

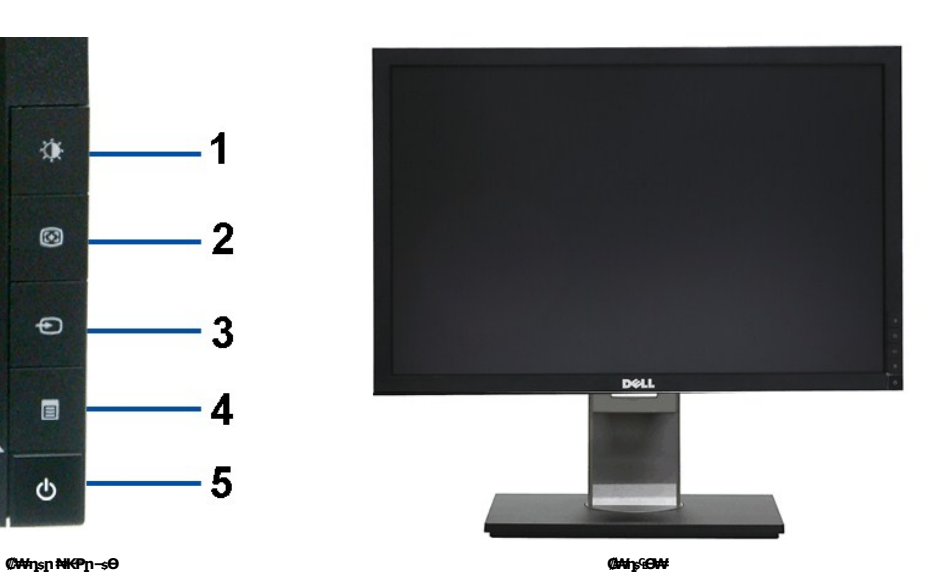

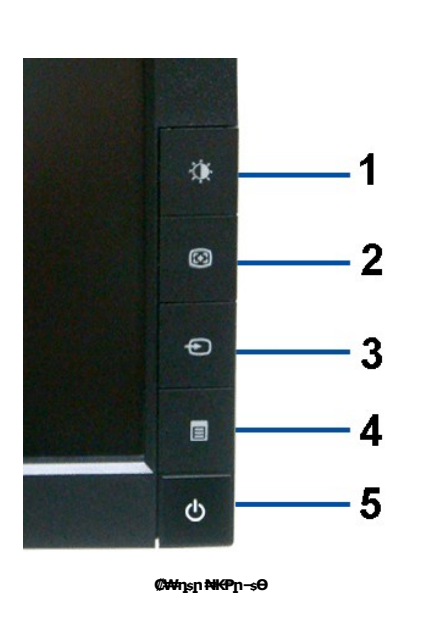

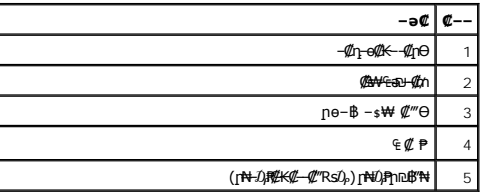

#### **₡ ‒‴ә ₠Ө₩**

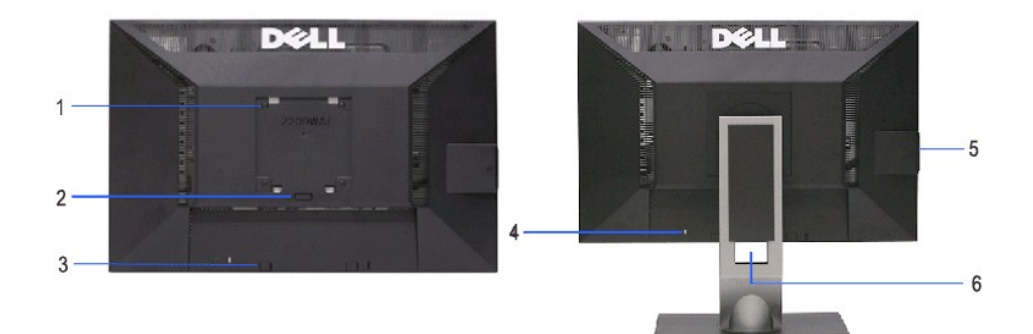

#### **ө฿ր դ₩₯₩ ₨₯ ₡ ‒‴ә ₠Ө₩ ₡ ‒‴ә ₠Ө₩**

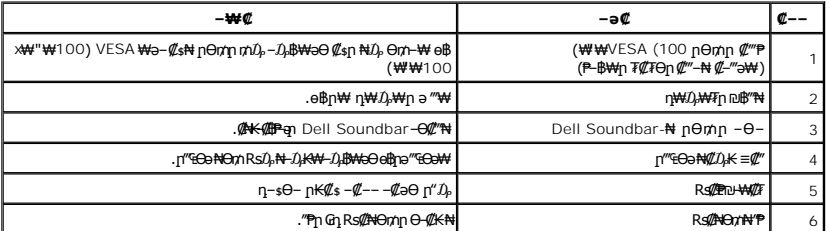

 **‒₡‒‒ ₮₡₠ ₥ ө‒฿** 

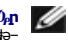

<span id="page-4-0"></span>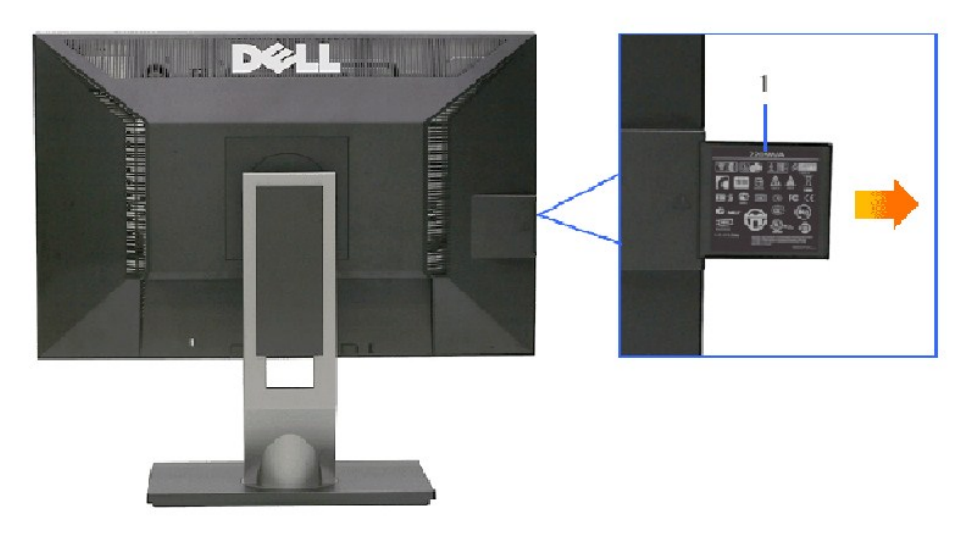

G-₩-₡--<u></u>n ₮₡₠₥ә₥ ₡-‴ә ₠Ѳ₩

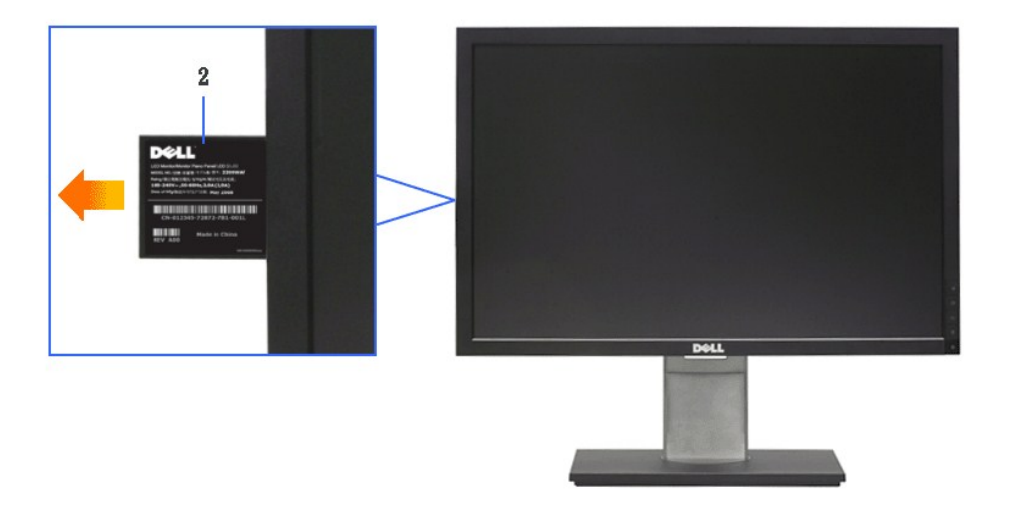

G-₩-₡--n ₮₡₠₥ә₥ ₡₩ns ₠Ѳ₩

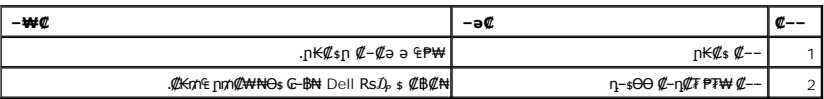

#### **nBGOW**

<span id="page-5-1"></span>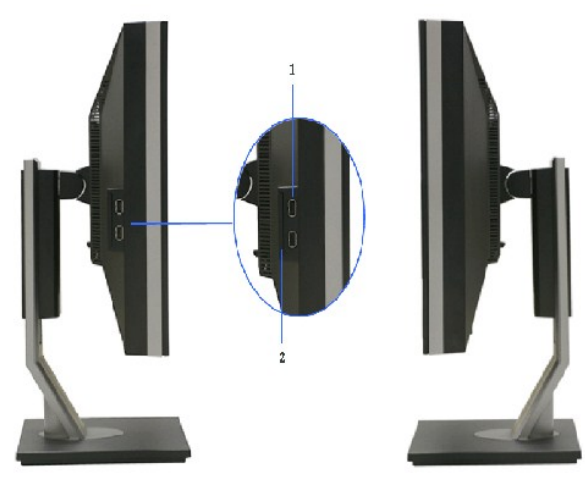

**₪₡₩₡ դ฿ ₠Ө₩ ₦ә₩ դ฿ ₠Ө₩**

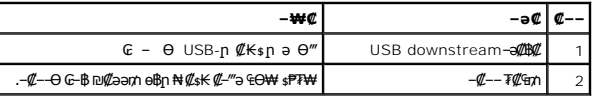

#### **₪‒ ‴ ₠Ө₩**

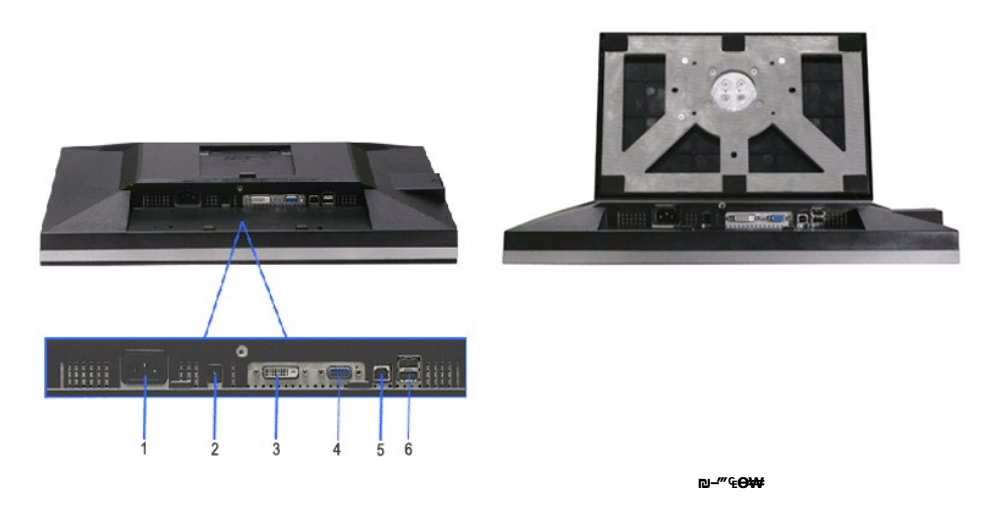

<span id="page-5-0"></span>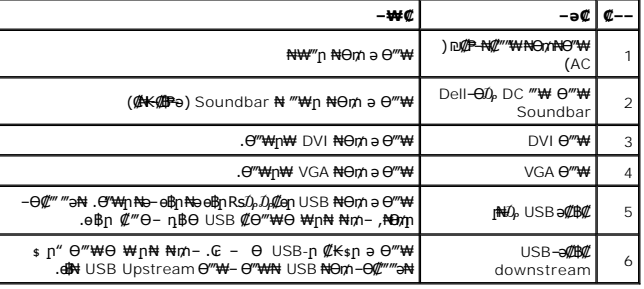

## **өвр Ф₩**

#### **‴–**₠ ө฿ ₠₱₩

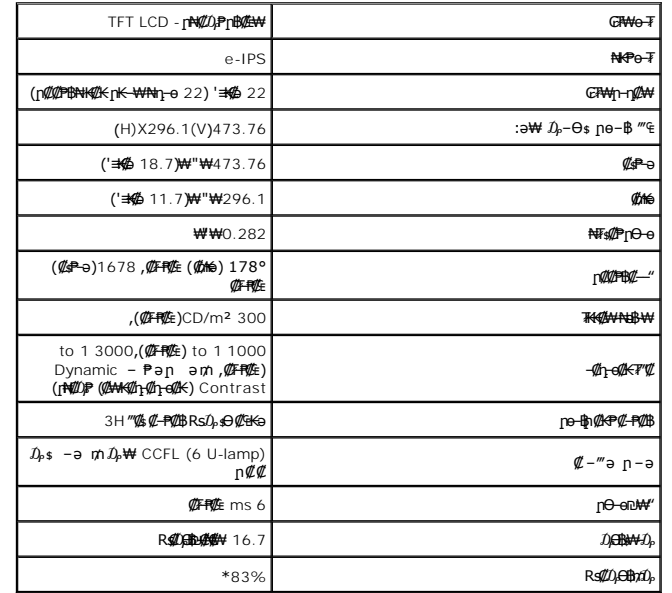

.(CIE1931 (72%--(CIE1976 (83% ps $\ell$ pppp $\ell$ kshXD), $\bar{\ell}$ 77-OmW ( $\ell$ #ሞ $\ell$ E) 2209WA #Rs $\ell$  $\ell$ DeBpn+Mm/tw $^*$ 

#### <u> <mark>שו״ם א</mark>ח% ה-מזוה</u>

#### **‴₱₮₭**

 **₩ ₩₦ ₢₡ դ₩ -Dell™ 2209WA ‴‒₠ ₡₭‒₯Ө฿ ө**

<u>–‴₡₠Ө –ә–п</u> ●

- <u>- ₭₷₦₯ ₮₮-₭₯₥</u> (ŋ<del>Ø</del>₦ӨӨ "п ә) FCC ₡<del></del>ӨӨ₦ ₥
	- DELL ₨₯ ₡฿₡

# <span id="page-11-1"></span> **‒‴₡₠Ө ‒ә ‒ր :ր ր"ә**

<span id="page-11-0"></span>**. @knW+knT#\-o/--@NW"-KnTFN,^NWTM\pP@"NRS-eNN+NU)<sub>P</sub>D"n+U)AB-K@-BpNaRsK@aRs@Nq1KO-a-Wq10,Rs@sO0-WWZ:pp"a\_\_<mark>/\</mark>** 

. ฿‒₩ր ₢₡ դ₩Ө ₪₡₡₯ , ‒‴₡₠Ө ‒ә ‒ր ₦Ө ₦

## **‒₭ ₦₯ ₰₮‒₭ ₯դ₡₩‒ (դӨ₦Ө Ө"ր ә) FCC ₡Өө₦ ր ₯ր**

www.dell.com\regulatory\_compliance <del>Ο -m Ο - KsN - ₯₩</del>₡n ₦₯ әѲ - <del>Ks</del> ₦₯ ₰₮-₭ ₯₥₡₩- FCC ₡Ѳѳ₦ ₥<sub></sub>ฦ

#### **DELL ₨₯ ₡฿₡**

**. WWW-DELL-800(800-999-3355) ә‒ր Ө"ր әӨ ‒‴‒ ₦ ‒Ө₯ ₪‒₱₦₠ր ₱₮₩**

.Dell **₦₨₡<del>₿</del> ₩ր ℮ ₦₠**Ө –ә₪–Ө"n₦₯ ,<u>г</u>"₡**е₦ ₰-₿₩η ₮₱–₠**η ₦₯ ,ր₡₥ր ₡₭–Ө‴Ө ѕ ₡₿₡₦ ₨₡₠₱ր ә ә₦ ₦₥– ,₠₭₴₭₡ә₦ –Ѳ₡‴ ₢Ә ₪₡ә ₨ә**:ր₯**ฅ

 **ր₥₡₩ ₦ , ‒ ₡₥₩₦ ₯ө‒₭Ө Dell ₨₯ ₡฿₡₦ .₢ ‒"әӨ ₨₡₭₡₩" ‒₡ր₡ ә₦ ₨₡₩₡₡‒₮₩ ₨₡ ‒ ₡ ₪₥ ₡₡‒ , ฿‒₩₦‒ ≡ ә₦ ₨ә րӨ ր₭ ₩ ‒₭₡₩"ր .₪‒₱₦₠Ө‒ ₠₭ ₠₭₡әӨ ր₥₡₩ ₦‒ ‒ ₡ ₪ ₩₦ ‒₡‒ ₱ә ₱₮₩ ր₯₡฿₩ Dell : –‴–sN –@N –ә @Km**Գ

. support.dell.com Ө‒ ₥Ө Ө **.1**

- .₰դր ₡ ‴ Ө ‒"ә / ≡ ә ‴Ө ‴ ₱₭ր ₠₡ ₱ Ө ә฿₩₭ ր ә ₨րӨ ‒"әր ‒ә ≡ әր ә ₪₡₡฿ **.2**
	- .₰դր ₦ ₦ә₩ դ฿Ө ‒฿ ≡‴₦ **.3**
	- .₢₡₥ ฿₦ ₨₡ә ₩ր ր₥₡₩ ր ‒ ₡ Ө ‒ә ‒ ₡ Ө ‴Ө **.4**
		- . Dell ₨₯ ₡฿₡₦ ր‴‒₭ ₢ դ ‴Ө **.5**

[₪₥‒ ր ₰դ₦ ր "‴Ө](file:///C:/data/Monitors/2209WA/he/ug/index.htm)

<u> <mark>שווא ח-ממש</mark></u>

## ${\color{red}\mathtt{R}}$ sm₦ e฿n ₭sn

 **₩ ₩₦ ₢₡ դ₩ -Dell™2209WA ‴‒₠ ө฿**

## ₠₭₠₭₡**₴₦ ŗ₡** ₦₯Ө ӛ₡₭ ™ ₦**℩** Ө º₩ –ә ₡₭″₦– ™₦℩ Ө ″₩ ₨₥ Ө ₨ә

<span id="page-12-0"></span>.₨₥₦ ₡₱ өր ₮₡₠ ₥ր ‒Ө₯ ₪‒ ‴әր ₡₱ өր ₪ րր ₦ր₭₩ ә ‒դ₡ ‒ր‒ ₨₥₦ ‒ ₡ ր ₡‒‒ ә ‒դ₡₦ ր ,**http://support.dell.com** ә₦ ‒₮₭₥₡ր .1

. **1680x1050** -₦ ө฿ր ₡₡฿‒₦‒" ә ₡դөր₦ Ө‒ ‒₮₭ ,₨₡₡₱ ө ₨₡₭ րր ₭ ր ₡ ‴ә .2

‒" ր₡฿‒₦‒" Ө ₢‒₩ ₡ ₡₱ ө ₪ ր ‒դ‒ә ₦₯ Ө₦ ₡դ₥ ₦դ ₨₯ ‒ ฿ ә₭ә , **1680x1050** -₦ ր₡฿‒₦‒" ր ә ₡դөր₦ ₨₡₦‒₥₡ ₨₥₡ә ₨ә **:ր ₯ր** 

[₪₥‒ ր ₰դ₦ ր "‴Ө](file:///C:/data/Monitors/2209WA/he/ug/optimal.htm)

<u> <mark>שווא ח-ממש</mark></u>

## ${\color{red}\mathtt{R}}$ sm₦ e฿n ₭sn

 **₩ ₩₦ ₢₡ դ₩ -Dell™2209WA ‴‒₠ ө฿**

# <span id="page-13-0"></span>**™₦ղ฿<del>-₩</del> ₨₭₡ә ₡₱ә ₮₡₠₥ –ә ә₡₭ Ө″₩ , ₡₭″₦– Ө″₩ ₨₥-Ө ₨ә**

.**₨₡₭₡₡₱ә₩** ‒ ₡₦ ր‒ րդ‒Ө₯ր ₪‴₦‒ Ө ₪₡₩₡ Ө₥₯ ₦₯ ‒฿‴₦ .1

.(Settings) **‒ դөր ₡‒‒ Ө** ‒ ‴Ө .2

. **₨դ ₩** ‒ ‴Ө .3

.('դ₥‒ NVIDIA, ATI, Intel ,ә₩ө‒դ₦) ₰դր ₦ ₪‒₡₦₯ր ‒ ₦‴Ө ‒ә ր₩ ₡₱ өր ₪ րր ₦ր₭₩ ₱₮ ә ‒ր" .4

.( [http://www.NVIDIA.com](http://www.nvidia.com/) ‒ә [http://www.ATI.com](http://www.ati.com/) ,ә₩ө‒դ₦) ₡₭₥դ₯ր ₪ րր ₦ր₭₩ ә ₡₱ өր ₮₡₠ ₥ր ₦ ₱₮ր әӨ ‒ ₱‴ ә₭ә .5

.**1680x1050** -₦ ө฿ր ₡₡฿‒₦‒" ә ₡դөր₦ Ө‒ ‒₮₭ ,₨₡₡₱ өր ₨₡₭ րր ₦ր₭₩ ₭ ր ₡ ‴ә .6

1680x1050 **₦ <sub>በ</sub>₡฿–₦–"ፀ ₢–₩₡ ₡₱ፅ ₮₡₠₥ ₡₥ –₦**\$ –Მ ₨₥₦ Ө‴₩n ₪฿₡ ₨₯\$ –฿ ӛ₭ӛ ,1680x1050 -₦<del>₥₡₿ ₦ "₶₡₥</del>₦₨**₡**₦୷₥₡₨₥₡₷₨<sub>ះ</sub>**₯**₥

<u> וואחיף אחלות ומום</u>

#### **ө฿ր ₦₯₱ր**

- **₩ ₩₦ ₢₡ դ₩ -Dell™ 2209WA ‴‒₠ ө฿**
	- <u>₡₩nsn ₦₭₱n -s00 -₩₡</u>
	- <u>(OSD) ₢₮₩n ₠₡₱Ө –₩₡</u>
		- [₡Ө₠₡₩ ր₡฿‒₦‒" դөր](#page-21-0)
	- (ρ*ιτεί το [Dell Soundbar-](#page-21-1)Θ -₩ε* <sup>●</sup>
- <u>₡₥₭₴₥₱₮-Ө- ӨӨ-₮₩п₥₩₯₩Ө ,n₡₠nn ₪ ₩Ө -₩₡</u>
	- **ethe O**
	- <u>ne -th ₦ ፀ ፀ₡₮n -nen ₪ -₡₥</u>

#### <span id="page-14-1"></span>*@***Whsp NKPO WW**

<span id="page-14-0"></span>.₡–₭₡₡₥₢₣₨₡₭₡<mark>₡₻₦₼</mark>₦ጜ₡₡₱₦₦₶₨₡₥₰₥₿₫₿₡ (OSD) ₢₮₩ ₠₡₱ <sub>/</sub>=\$Өµ ₪––₡₥₦ –₦₦<u>₥ ₨₡₭</u>₿™₦Ө ₩₥ .e฿–₩µ₶<del>₭</del>–₩µ ₡₭₡₡₱₴₩*₻* ₪––₥₦ ₡₥ ₢₿₥ ₦₡₩ҧ₥ ₦<sup>₩</sup>₯₶%₧₡₭₻™₦

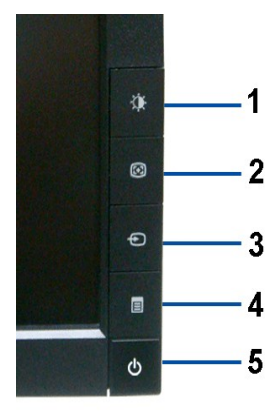

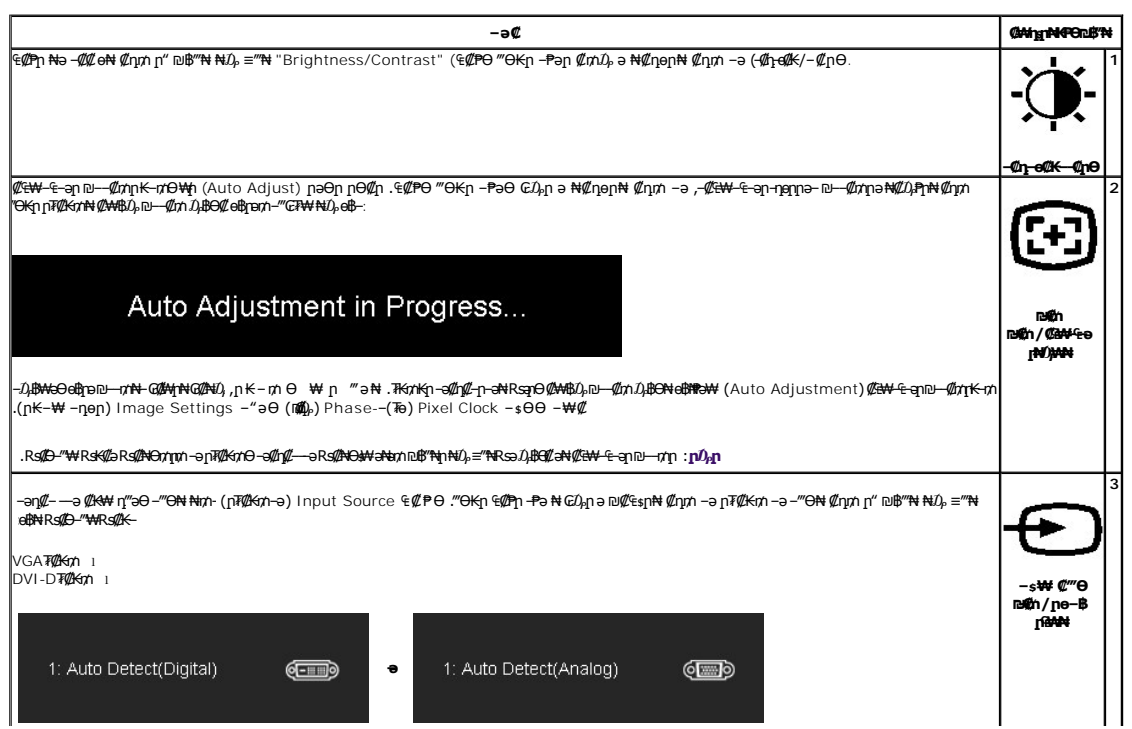

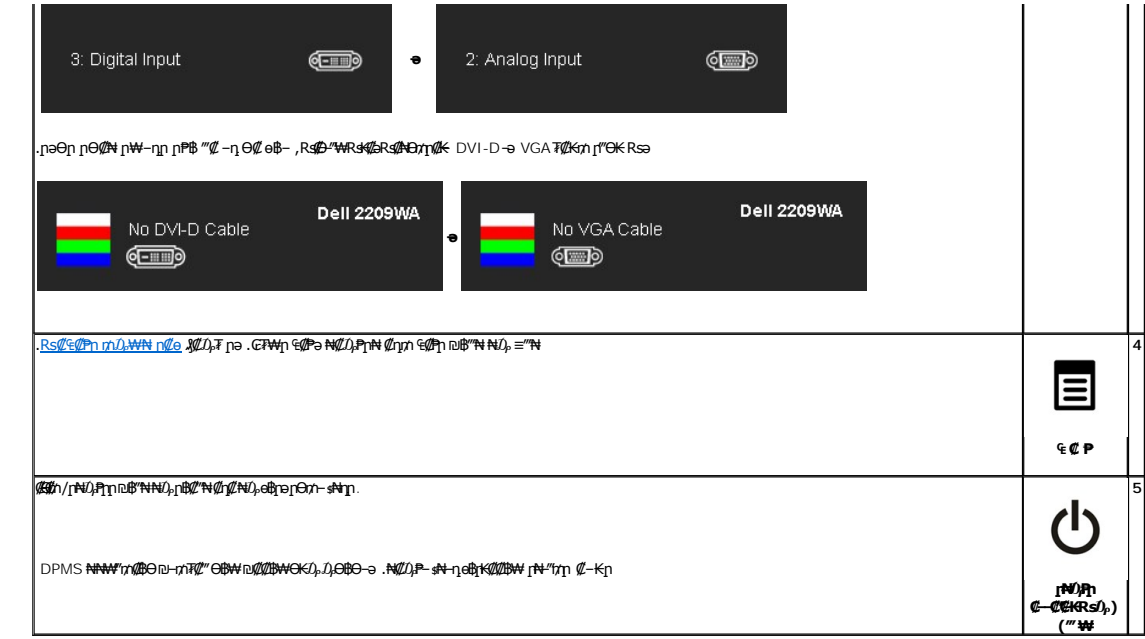

# <span id="page-15-0"></span>(OSD) GTWn ECPO -WC

## Rs@<sup>G</sup>@PnmD<sub>r</sub>WNNtmLn@e

<mark>.RsN*0),ILL CF*Wqq @Pq0</mark>,DQM—-qoqqəqKRsəRso-<del>W</del>QLLRSQL-KQq RsQL-KQqəQC<del>W-C-ə-W</del>LoBq ,CFWqqBW-9B-ə,‴ə EQPM-CQW+ DumW-‴əN-- oBq -qoqəqKRsə:**n0<sub>y</sub>q Q** 

.₡an ₠₡₱₥₴ ๏₡₿₥₦*₡₥₥*౼₢₮₩₥₠₡₱₴₦₡*₯*₱₥₦*₡₥₥₠₡*₱₥₪₿‴₦*₦₯≡*‴₦

<span id="page-15-1"></span>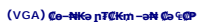

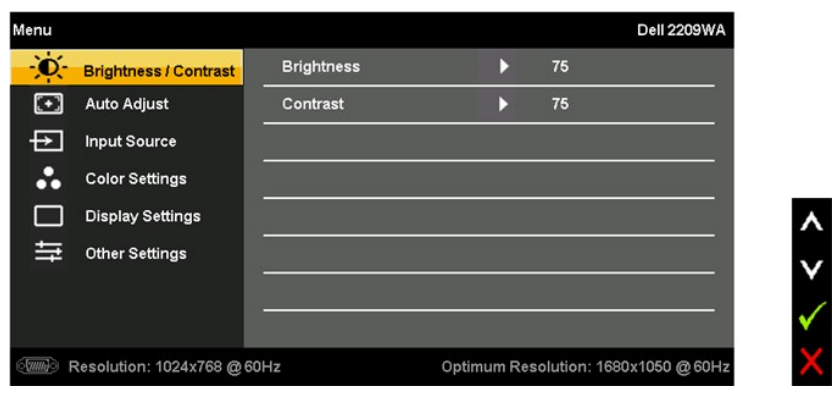

 $@$ Ns  $-$ O $D_p$  Co  $@$ P DVI

 $\ddot{\bullet}$ 

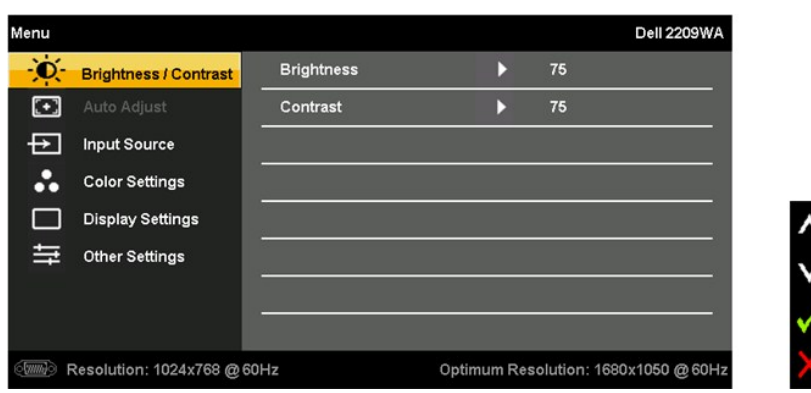

# .(VGA) ₡ө‒₦₭ә Ө‴₩Ө ‒₩₡ Ө ր₭₡₩" (₡₠₩‒₠‒ә ₪‒‒₡₥) AUTO ADJUST ր₭‒₥ ր **:ր ₯ր**

:ө฿ր ‒Ө₯ ‒₭₡₩"ր ‒₡‒ ₱әր ₦₥ ₦ րә₦₩ ր₩₡ ₦Ө ₦ րәӨր ր₦Ө₠Ө ₪₡₡₯ . өդ‒₡ ‴Ө₭ր ‒ ₱әր ₨ ,₨₡₦₩₮ ₪₡Ө Ө‒₯ ր ә ₥ . ‒₭‒ ր ր դөրր ‒₡‒ ₱ә ₪₡Ө ‒Ө₯₦ ₡դ₥ ₪₥‒ ≡‴₦

. օդ–₩ր –₡–₱әր ә ₦₡₯₱ր₦ ₡դ₥ ‴ә ₨₯₱ ₠₡₱ր ₪฿‴₦ ₦₯ ≡‴₦

.₡<sup>\_</sup>₿η₠₩₱Ѳ*᠆‴*Ѳ₦₡ӆ₥

.₨₡₡‒฿ ր ₨₡₡‒₭₡ ր ә ₯฿Ө₦ ₡դ₥ ,₢₮₩ր ₡₡‒‒₡‴₦ ₨ә րӨ , ‒ә ≡‴₦ ₪₥₩ ‴ә₦‒ ր₦₡₦өր ₮₱₦ ‒Ө₯₦ ₡դ₥ ₠₡ ₱ ր ₪฿‴₦ ₦₯ ≡‴₦

.**₢₮₩**ր ₠₡₱₩ ә฿₦ ₡ӆ₥ –ә ₡әր ₠₡₱₦ –"‴₦ ₡ӆ₥ (**r҈4##**//₠₡ ₱) "Menu/Exit" – ₱әѲ ‴Ѳ

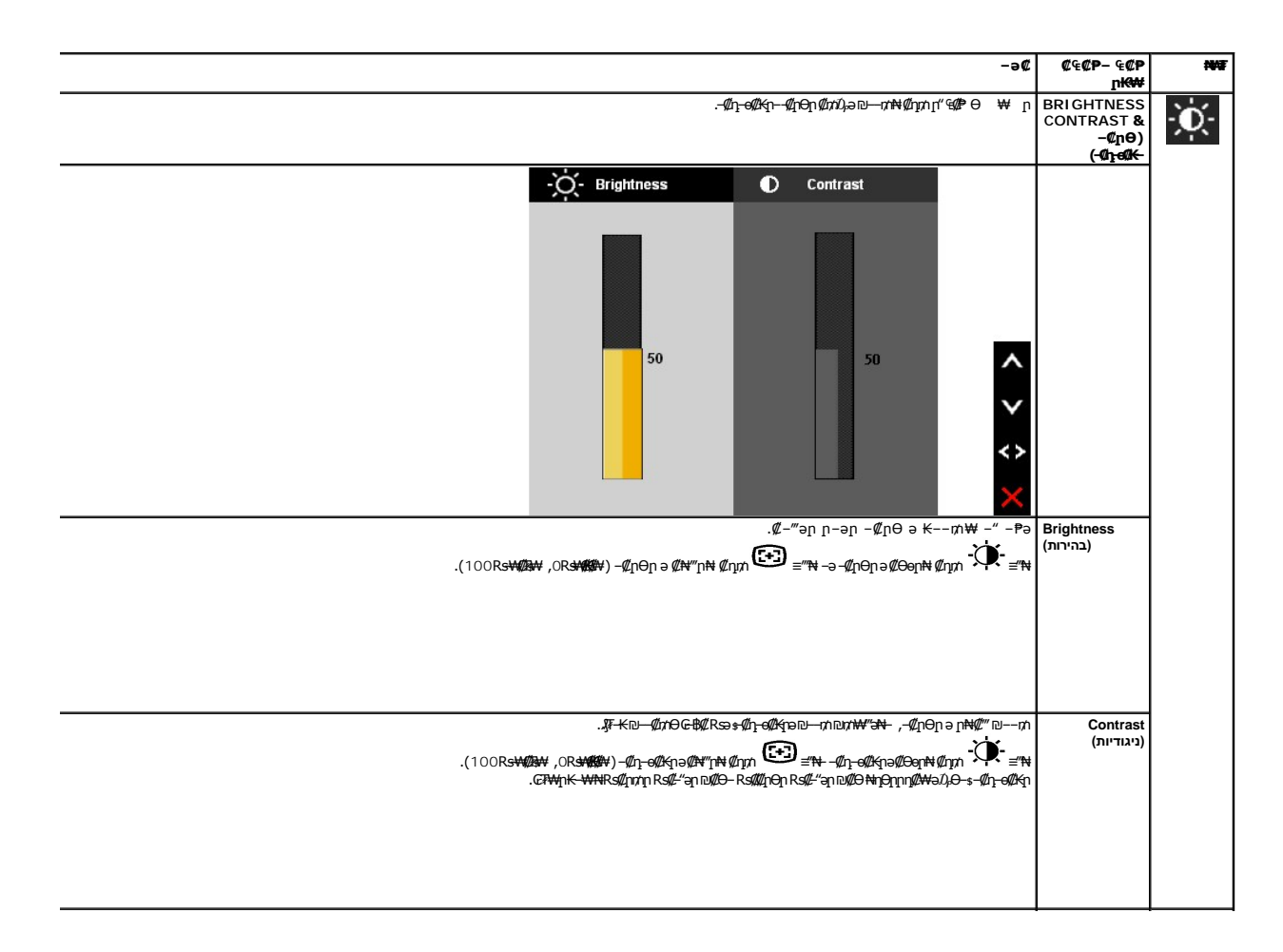

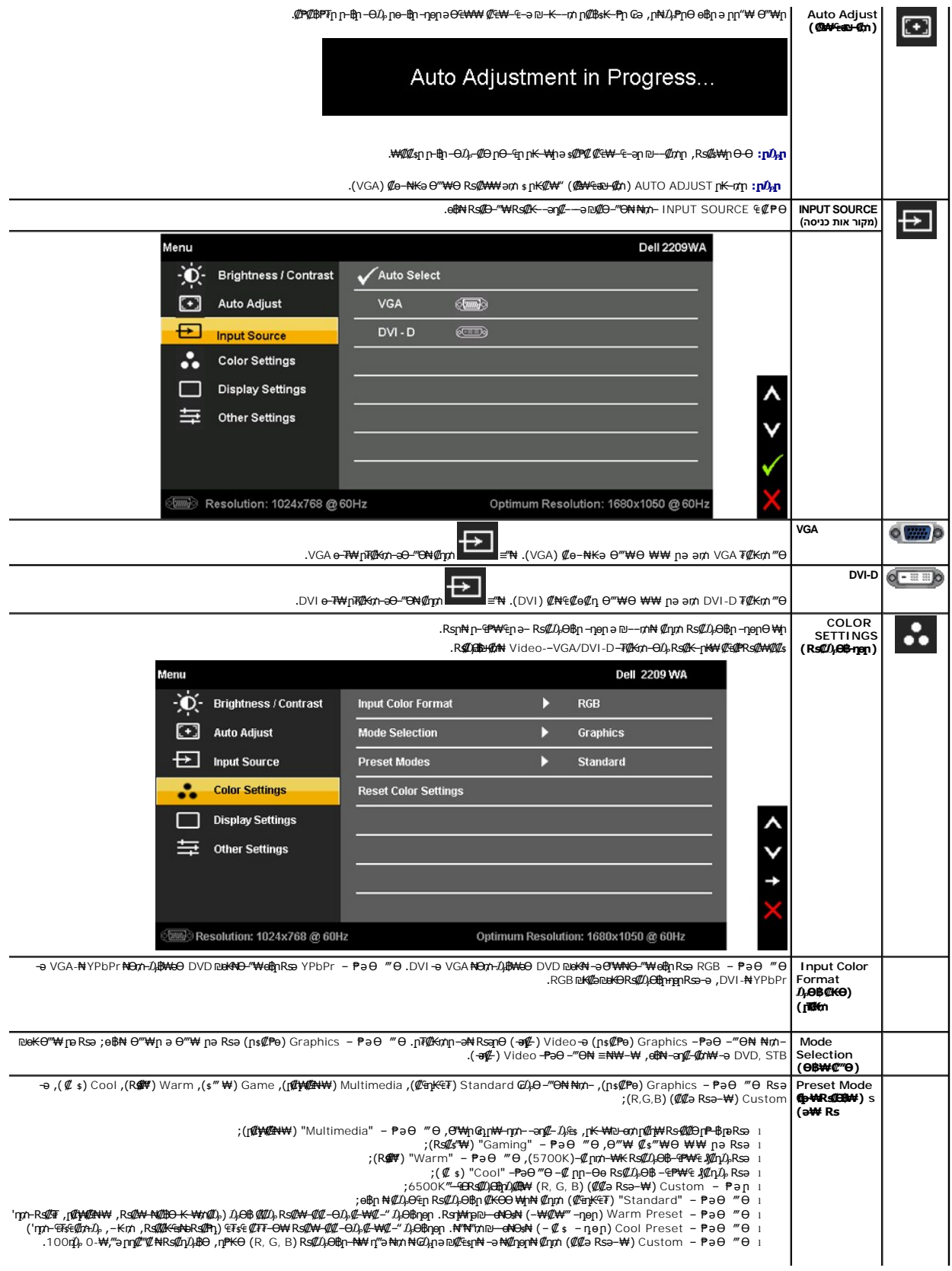

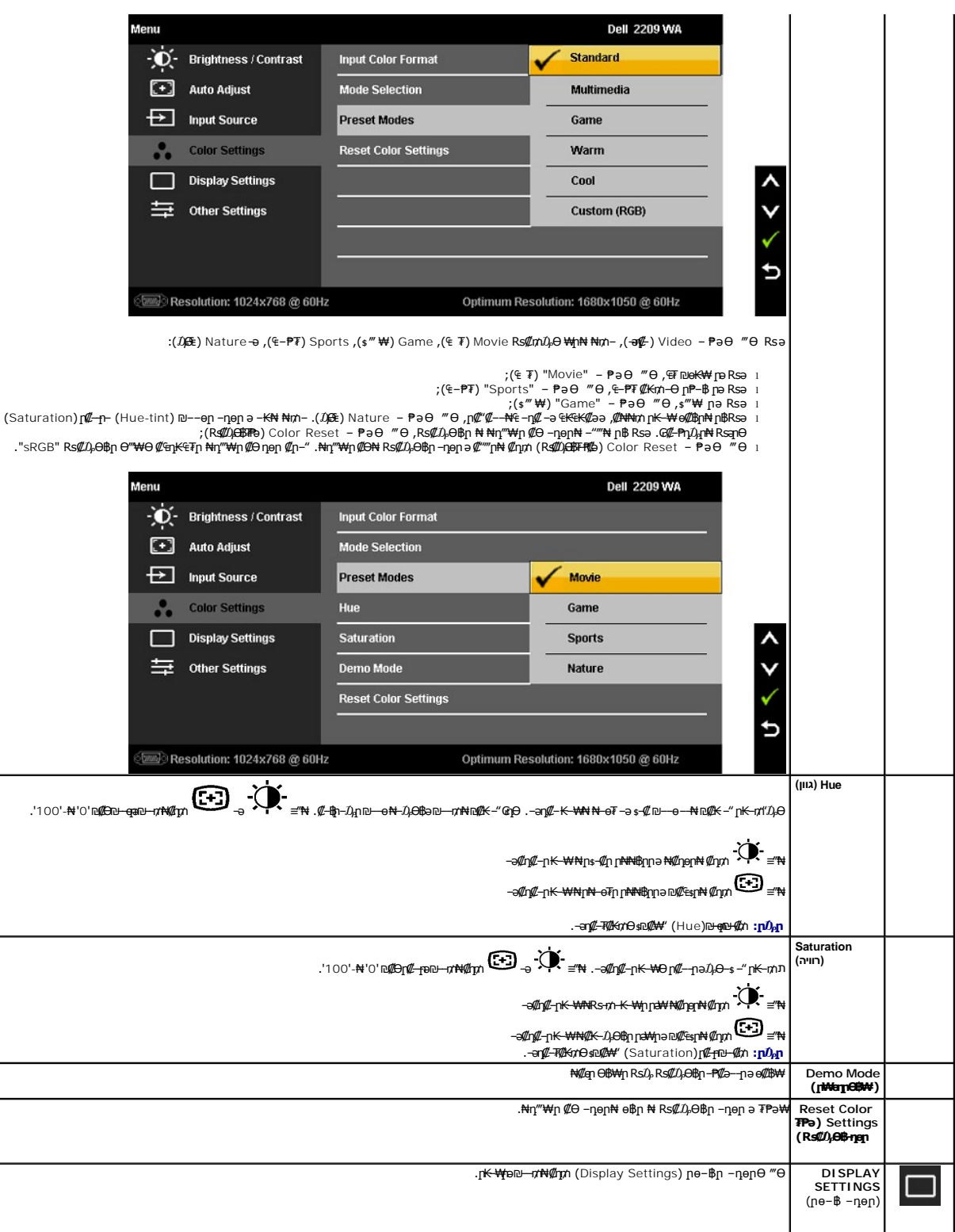

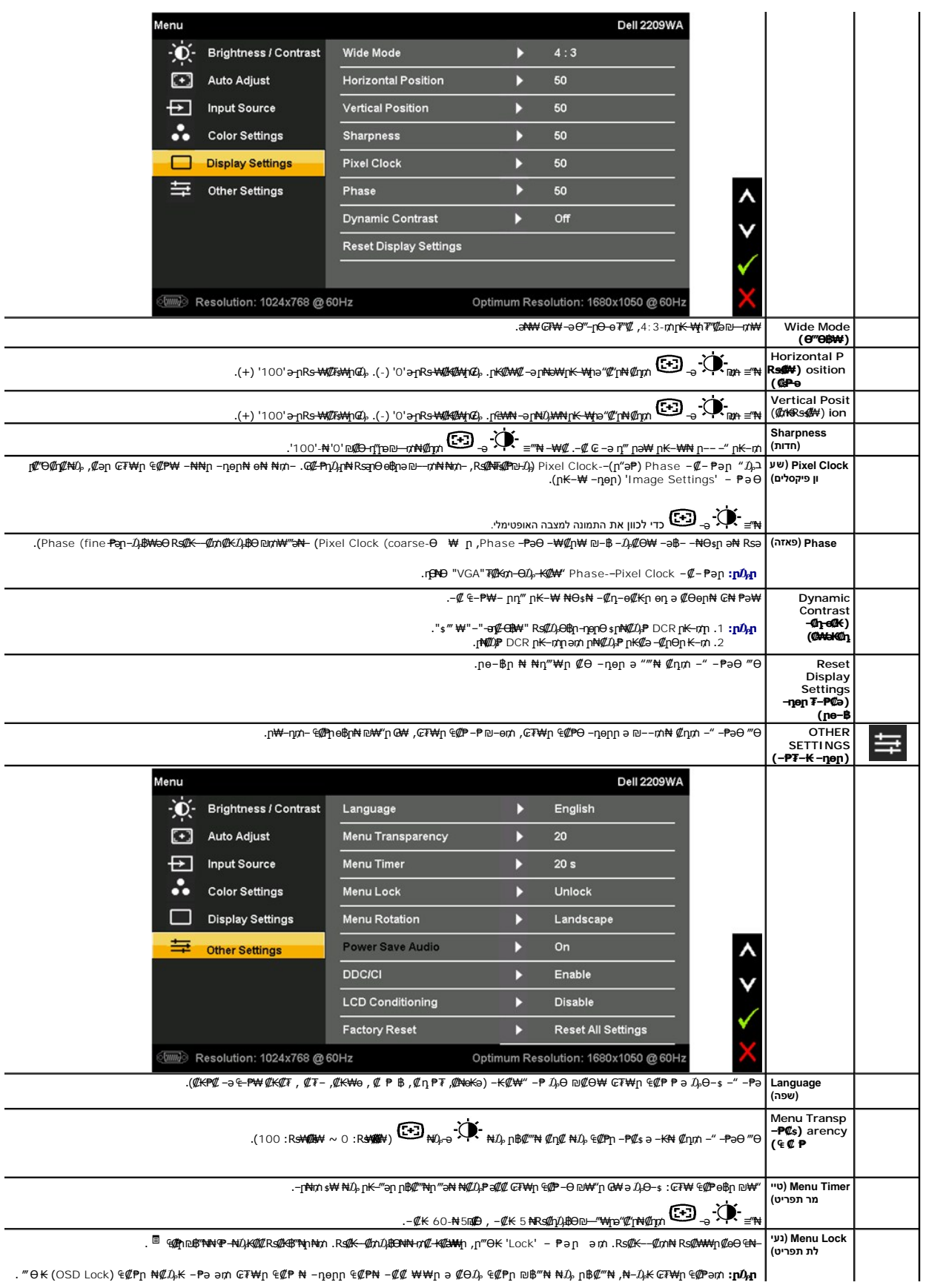

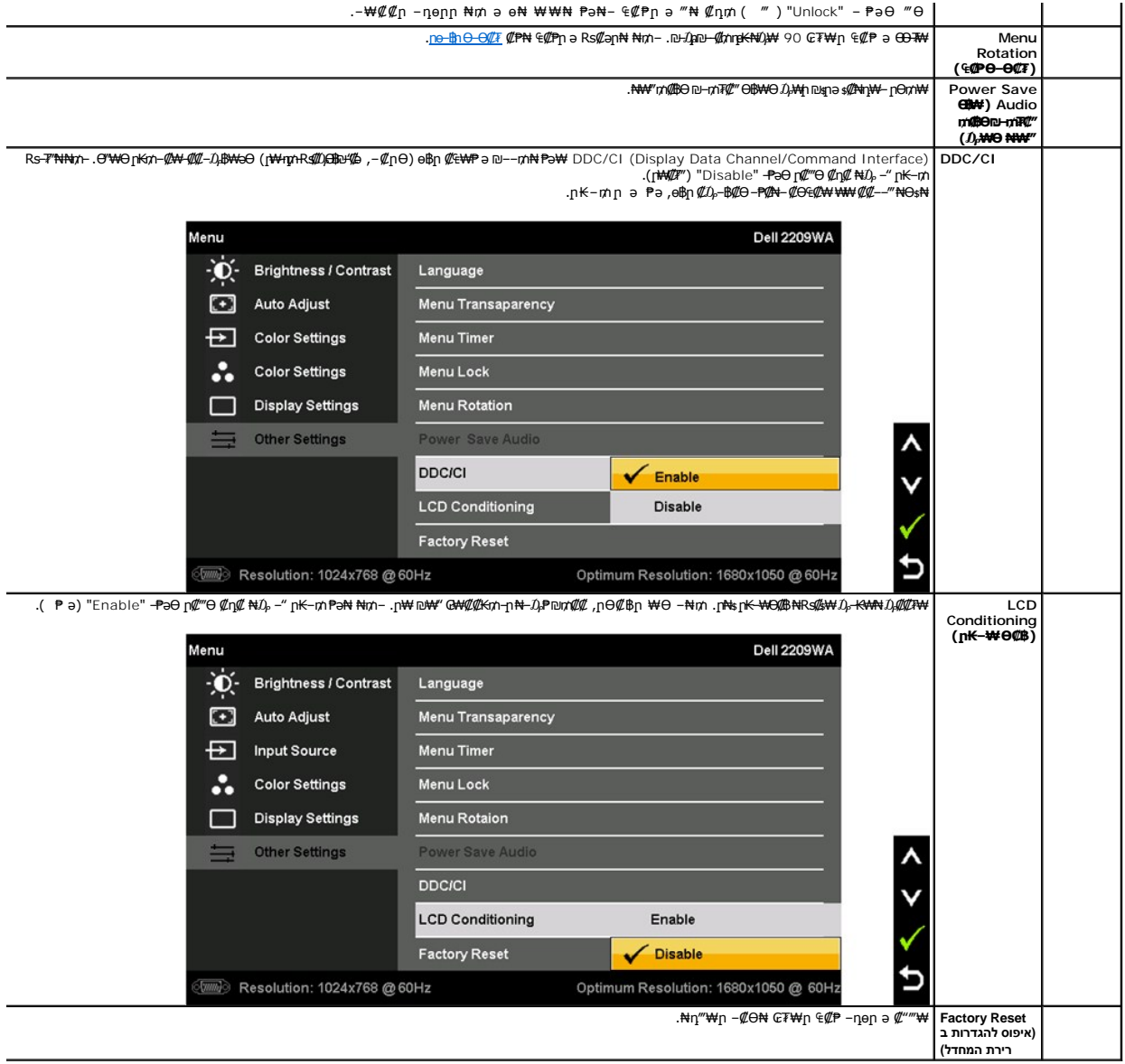

.CCFL **₡₴₦©₦₯₡-₿₡₱₥₡₥₦₡₴₩-₠-**<del>₯</del>₦₡₥₦₡<del>₭</del>©₩₥₭₼₥(<mark>%</mark>₦ :₥₯

#### **₢₮₩ր ₠₡ ₱ Ө ր ր"ә ‒₯դ‒ր**

: րәӨր ր $\partial_t$ դ-րր ө฿– ,₩₡–₮₩ ր₡฿-₦"Ө ₢₩—₭₡ә ө฿ր Rsә

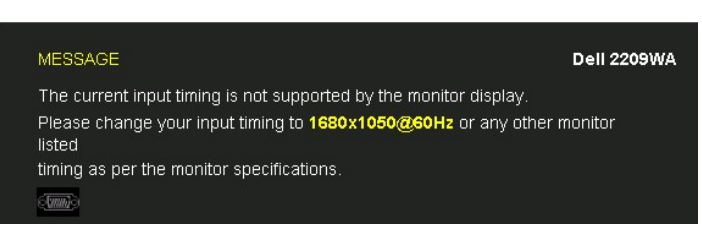

.x 1050 1680 ә-ր ≡₩ ₩րӨВฟր .өВүn ₢₩– RsүnӨ ₡₥₭әր– ₡≴₱–әրnгր ₡‴––₠₦Өѕ₦ <u>ө฿ ₠₱₩</u> ₰₡₯₮ пә .Ө ₩ңж № дө№ ғәп Rs0 ыл№ ¶№ №№

. ₡₩ә₭₡ŋ-₡ŋ-ѳ₡₭-₱әn ₦₦-₠₡Ө ₡₭₱₦ ѳ฿-nәӨn n0,n-nn

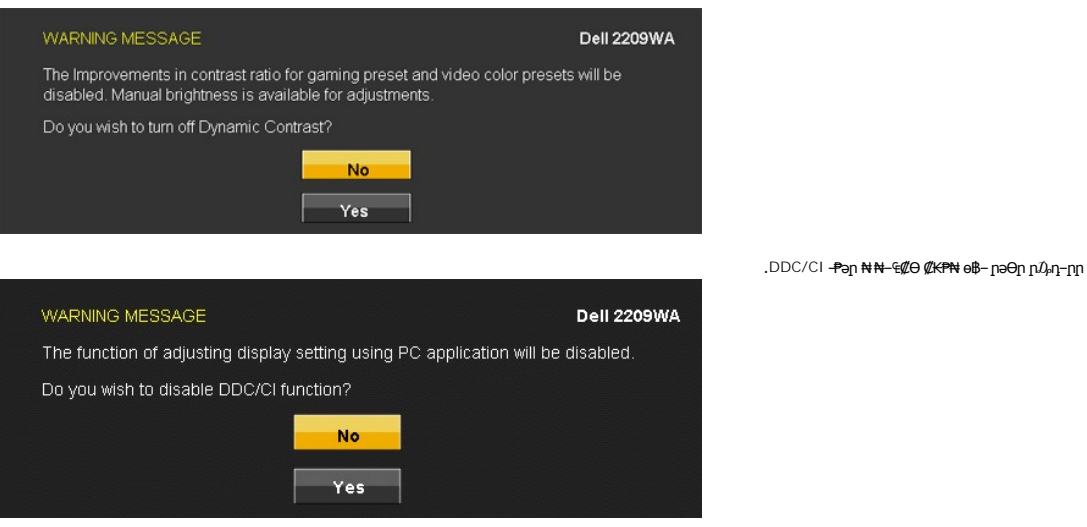

:րәӨր ր $\hat{\psi}_{\mathbf{l}}$ -րր ө฿– ,(Power Save)Rs"m/@BĐ = n/Tn/‴OB₩₩ΗΘ– $\hat{\psi}_{\mathbf{l}}$ թθիրո

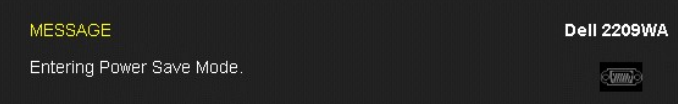

.<u>₢₮₩n ₠₡₱</u> ₦ә ө₦ ₡ҧ₥ ө₿ր ә– Ө‴₩ր ә ₦₯₱<u></u>ր

:‴Ө₭ր ր₮₡₭₥Ө –₦₥ ө฿– –әӨր – $D_{\!\rho}$ դ–րր ‴ә ,**ր₦**₯™®**/₦₦ @**–լ₦₥ ₪®/₦*₦₯* ≡/′₦₨ә **VGA/DVI-D ₮₡₭₥**

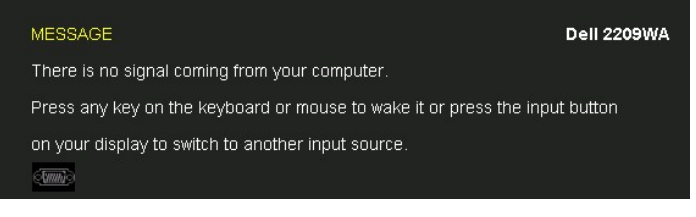

.րәӨր րӨ₡# ր₩–ղր ր₱฿ ‴₡ –ղ Ө₡ ө฿– ,Rs#0-″₩Rsk#aRs#ABnm{#k DVI-D-ә VGA ₮₡₭₥ ր‴Ө₭ Rsә

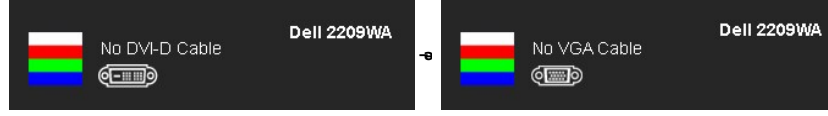

<u>. – ₦ s ₪ – ₱</u> %*₡₯*₮ nә , ₨*₡₱*₮₭₨₡<del></del>‼N

#### <span id="page-21-0"></span> **₡Ө₠₡₩ ր₡฿‒₦‒" դөր**

:**๏฿**ฦ<del>-</del>Ѳⅅ*ֈ₡*Ѳ₠₡₦๚ฦ₡฿-₦-" իә ₯-Ѳѕ₦ ₡ӆ₥

- **₨₡₡₱**<br>. **ከቃր** ቢ₡₡₡₩₽<del>በ</del><br>.- **µop** ቢ₡₡₡₢₶₦<del></del><br>.k 1050 1680-₥₢₩η₡₿₳ "a" በእӨ\$<br>.( <del></del>₡) OK ≝₩
	- - -

:–әӨр –₦–₯₱р ‴ә ә ₯฿Ө ,Ө‴₩Ө –₦₥ .₢₮₩ฦ₮₡₠₥₦₪₠₥₦₧₭₩ә₪₥ฦ₯₦₢-₿₥₡₡₯₥₡₡ ,ր₯₡₱₩†₩₿ x 1050 1680 – ₱әр ₨ә

:Dell ₦ դ₡₡₭ ‒ә ₡₭‴₦‒ Ө ‴₩ ₢ ‒ Ө ₡ ₨ә l .₢₦ ₢₮₩ր ₮₡₠ ₥ ‒Ө₯ ₡₭₥դ₯ր ₪ րր ₦ր₭₩ ә դ ‒ր‒ , ₦Ө₡ ‒ ₡ ր ₡ө ә ₪"ր ,**support.dell.com** ә₦ ‒₦ө ¡ :(₡₭‴₦‒ ‒ә դ₡₡₭) Dell ฿‒ ₩ ‒₭₡ә ₢ ‒ Ө Ө ‴₩ր ₨ә l .₢₮₩ր ₮₡₠ ₥ ₦ ₨₡₡₭₥դ₯ր ₪ րր ₡₦ր₭₩ ә դ ‒ր‒ Ө ‴₩ր ₦ ր₥₡₩ ր ә₦ ‒₦ө ¡ .₨₡₡₭₥դ₯ր ₪ րր ₡₦ր₭₩ ә դ ‒ր‒ ₢₮₩ր ₮₡₠ ₥ ₦ ₠₭ ₠₭₡әր ә₦ ‒₦ө ¡

- -

<span id="page-21-1"></span>**(ր ₡‴Ө) Dell Soundbar-Ө ‒₩₡ ր**

## **₡₥₭ә ր₮₡ ₱**

.**๏฿ր₩** ∗₭₩ә-րո*քվա*\п₩*ք*)\\ **:րքր** 

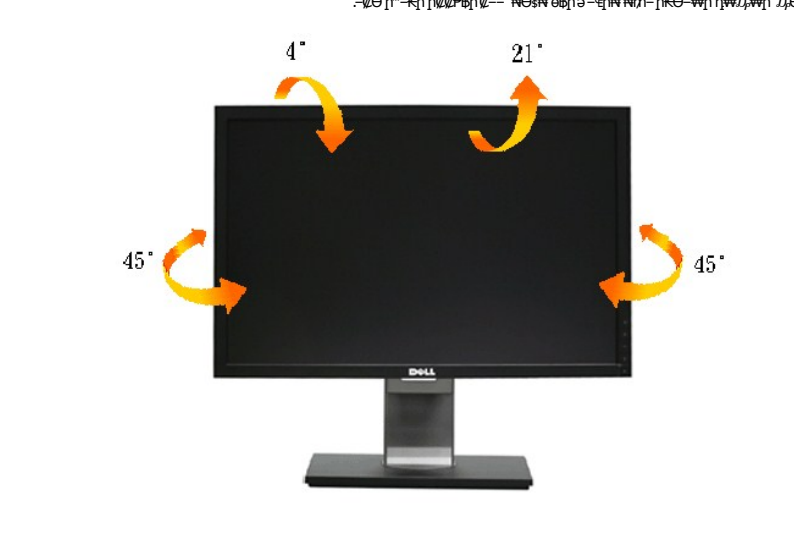

. -₡Ө ր‴–₭ր ր₡₡₱₿ր ₡––" ₦Өѕ₦ ө₿ր ә–₠ր₦ ₦₥– ր₭Ө–₩ր դ₩₯₩ղ"₯Ө

## <span id="page-22-1"></span><span id="page-22-0"></span>**ր₡₠ր**

#### *@mK***enPF-0-00-7Wm nWJ,WO, n@enn msWO-W@**

- ‒₡₭"‒ә ₡ Ө‴₩ **.3**
- ր₦₯₱ր ₪‒‒‴₩ **.2**
- ր₩฿‒₯/ր₦₯₱ր Ө **.1**
- ‒Ө₡‴ր ₪‒₭ө₭₩ **.1**

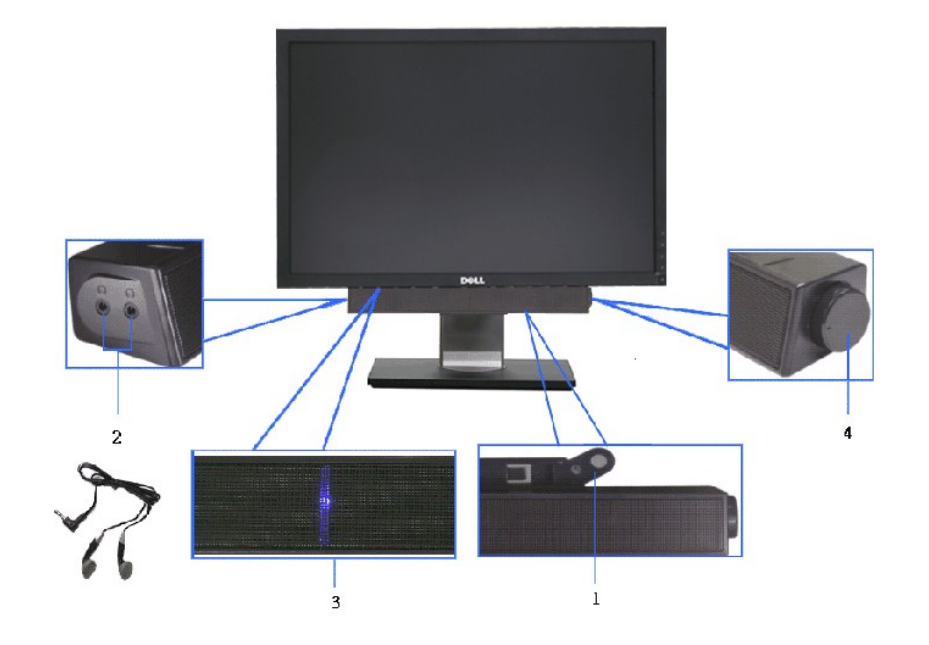

₡₯₡₭<sub>᠂</sub>,**r₦₯₱₡᠆₡₻₶₧₡₭₥₯₦₥₦₱₦₥₥₦₿₯**₥<del></del>₼₡₣₡₥₼₦₯₱₯<del>₲</del><br><del></del>

. ₡₥₭**⋻** ᡎ₩₯₩₥ <del></del>₱₱₡₡₥ ₨₡ѳ₥₩ ₢₩₥Ө ₨₡₯₭₩₩100 ₦<del>D ₢</del>₦₯₩₥₻₥₥₥

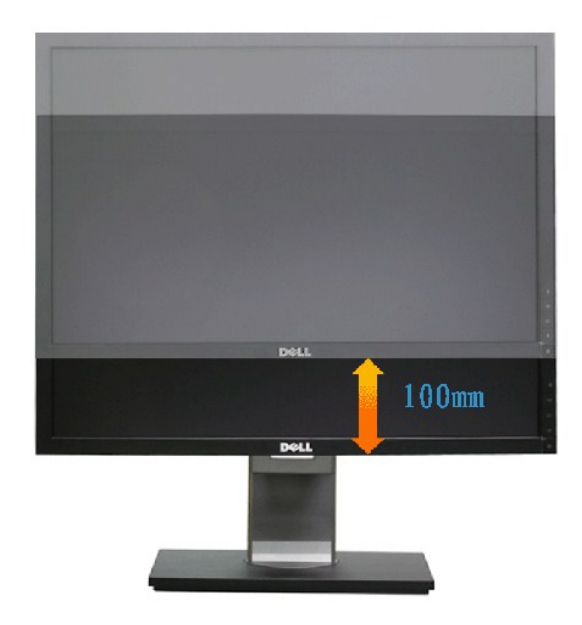

# <span id="page-23-0"></span>**өвр Ә**

.<mark>ө฿ր ₡"Ө ₯–ө₱₦ ә₦ ₡</mark>ӆ₥ **ր₦₯<del>₩₦</del> (<u>r</u>₡**<sub>₠</sub>n) **@\\\**ңе-₩– (<u>₡₥₭๑ <del>n₮</del>₡₱) ₡₥₭๑ @\\R\T ₱ -₡pN -@\</del>₯ ,ө฿ր ә ӨӨ–₮ ₡₭₱₦</u>

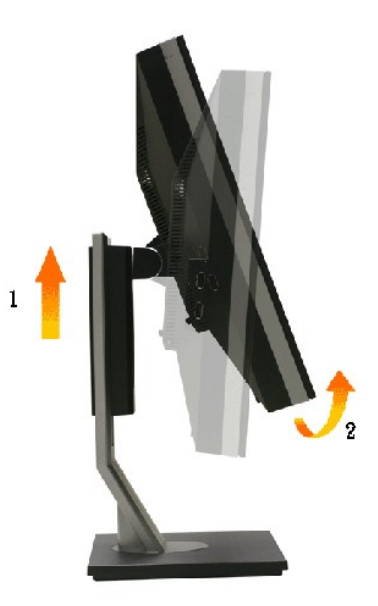

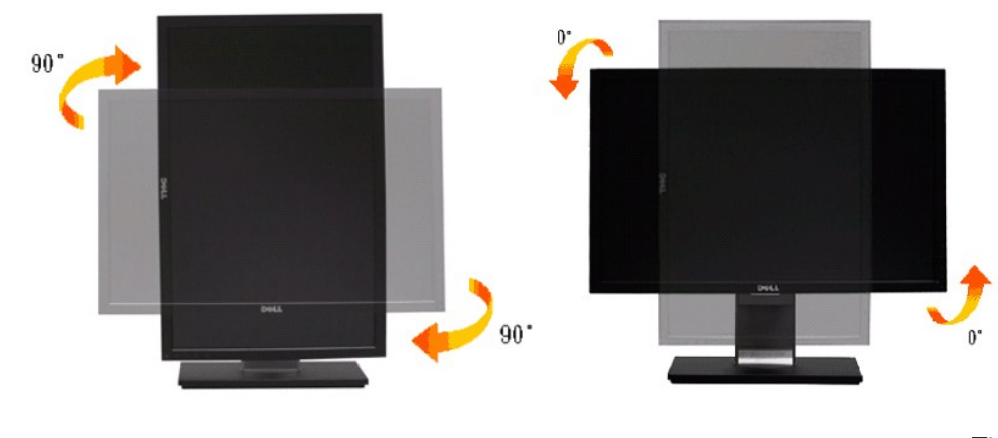

] pe-βρə GO-WASA (@/wikis\+Q/=@nelen=00-Wikis\/001} θ= θ−Ω- (@wikis\/001}}/ θ= θ+Ωλ (@wikis\/001}<br>@comphikistyphet@enting.inters.st//000010800{\@vinter\_yhtext{\ten=0}}.styport.dell.com...}<br>@comphikistyphet@enting.inters

.(Rs@t**iww#Rs@st#u-en) Rs@nOm Rs@teRs@t#***@ttte +0.ef@t@ Rs@D<sub>i</sub>-B@***onDum@t</mark> ,Portrait View <del>Ө</del>ВНӨ:<u>п</u>0<sub>p</sub>p** 

#### **րө‒฿ ր ₦ Ө‒Ө₡₮ր ‒ դөր ₪‒‒₡₥**

. ₥ ₯₩ր ₦ (Rotation Display Settings) րө‒฿ ր Ө‒Ө₡₮ ‒ դөր ә ₪‒‒₥₦ ₡դ₥ ₢ ₩րӨ ‒₦‒₯₱ր ә ₯฿Ө₦ ₢₡₦₯ ,ө฿ր ә ӨӨ‒₮ ‴ә₦

.ր₦₯₱րր ₥ ₯₩Ө րө‒฿ ր Ө‒Ө₡₮ ‒դ‒ә ₯դ₡₩ ₦Ө ₦ ₪ ฿₡ր әӨ ₨₡₡₱ә өր ₨₡₭ րր ₡₦ր₭₩ ₰դӨ Ө₦ ₢₡₦₯ ,Dell ฿‒ ₩ ‒₭₡ә Ө ‴₩ ₨₯ ө฿Ө ₩ ₩ ր ә ₨ә **:ր ₯ր**

<span id="page-24-0"></span>:րө—Ֆի ₦ Ө—Ө $\ell$ ₮ր –ղөր ә ₪—–n/n₦  $\ell$ /դ/n

- -
- 
- .**Randood: +** #P6="0-pn-00/<sub>in</sub> m/-0-00/k44/2011<br>.h**z.,Randoo** #P1/-#in 0-O4/km0-O4/in/-"a0AS- (0+004) Rotation portherment P6- AB #"-- npnpp?" 6- 10-%"<br>.ftp:0-04/km20-%D6spur\#wart\_0+kdthinghttp:0-4/kdtate Pa0 = 0 (0+ . ₱դ₯‒₩ր

<u> <mark>שווא ח-ממש</mark></u>

## **₨₥₦ ๏฿**n ₭sn

 **₩ ₩₦ ₢₡ դ₩ -Dell™2209WA ‴‒₠ ө฿**

## **(₡₦₩₡₠₱‒ә)1050x 1680 -₥ ր₡฿‒₦‒" ր դөր₦ ‒Ө‒ ‴ ‒ә ‒ր**

<span id="page-25-0"></span>:<mark>₨₡</mark>£q₨₡₯₿₡₷₡₡₽₨₡₱₹₡₱ X 1050 1680-₦ ө₿ր ₡₡₿–₦<sup>\_</sup>"Ә -₡ฦ๏ฦ ,₠₱–₮*₷₡₡₦* ₦ ® <del>-₭-₦</del>‴ <u>ր₦</u>₯₱<sub>™</sub>₯₦<del></del>© -₩₡ฦ ₪₩"Ѳ₡₢₠₡₦ **₯** 

.**₨₡₭₡₡₱ә₩** ‒ ₡₦ ր‒ րդ‒Ө₯ր ₪‴₦‒ Ө ₪₡₩₡ Ө₥₯ ₦₯ ‒฿‴₦ .1

.(Settings) **‒ դөր** ₡‒‒ Ө ‒ ‴Ө .2

.**1680X1050 ₦ә ө**฿ր*₡₡*฿<del>᠆₦᠆</del>"ә –ә₡Ѳր– ,₦ә₩Ѳ₥₯ѕ"‴ր-ր฿₡"₦₡₥₡ ₦₯ <u>ր</u>₭₡₦₡ ր""րր ₦ө₮ә –"₡"ր .3

.**OK** ₦₯ ₪฿‴₦ .4

₡₱₦ ‒₦₯₱‒ ,₨₡ ₩ ₩ ₨ ә ‒Ө Ө ‴₩ր ₥ ₯₩ ә ә ₩ր ր" ә ₨₡әӨր ₨₡ ₡‴ ր ₪₡Ө ր ӨӨ ‒ ‴Ө .₨₥₦ ₨₡₡₱ өր ₨₡₭ րր ₦ր₭₩ ә ₪₥դ₯₦ ₨₥₡₦₯ ₡₥ ₪₥ ₡ ,ր ₡‴Ө₦ ր₡฿₱‒ә₥ ₯₡₱‒₩ ‒₭₡ә **1680X1050** ₨ә : ₱ ‒฿₩ր ր₥ դրր

**[.₠₭ ₠₭₡ә₦ ր ₡ө ₦₯Ө ә ₡₭ ™₦դ Ө ‴₩ ‒ә ₡₭‴₦‒ ™₦դ Ө ‴₩ ₨₥ ‒ Ө ₨ә](file:///C:/data/Monitors/2209WA/he/ug/internet.htm) :1**

**[.™₦դ ฿‒ ₩ ₨₭₡ә ₡₱ ө ₮₡₠ ₥ ‒ә ә ₡₭ Ө ‴₩ ,₡₭‴₦‒ Ө ‴₩ ₨₥ ‒ Ө ₨ә](file:///C:/data/Monitors/2209WA/he/ug/non-dell.htm) :2**

<u> שו"ח אחיף, חקושו</u>

## **₩ ₩₦ ₢₡ դ₩ - Dell™2209WA ‴‒₠ ө฿**

#### **[₩ ₩₦ ₢₡ դ₩](file:///C:/data/Monitors/2209WA/he/ug/index.htm)**

**(₡₦₩₡₠₱‒ә)1050x 1680-[₥ ր₡฿‒₦‒" ր դөր₦ ‒Ө‒ ‴ ‒ә ‒ր](file:///C:/data/Monitors/2209WA/he/ug/optimal.htm)**

#### **. ₩դ ‒₩ ր₯դ‒ր ә₦₦ ₡‒₭₡ ₦ ₪‒ ₭ ր" ₢₩₮₩Ө ₯դ₡₩ր . ‒ ‒₩ ‒₡‒₥"ր ₦₥ .Dell Inc 2008-2009 ©**

. – ₮₡әր ₡₦₥Ө ր–₮ә Dell Inc. ₦ Өm,Ө –₡ә ә₦₦ ₩–‴ր ₦ ₡ր₦₥ ր–฿Ө րѕЉր

<span id="page-26-0"></span>Dell Inc; <del>NG您MRS&W</del>TRg *Dell OpenManage--Inspiron, Dell Precision, Dimension, OptiPlex, Latitude, PowerEdge, PowerVault, PowerApner DELL <del>N o N</del>n, Dell :EF<del>SO -Mp</del>Rs@<del>CMM</del>nRS@eM#Th<br>N J-m .U.S. Environmental Protection* 

.**.ተ₩**ያጊሞ#የ<u>ሚ₩ክ</u> የመረኛው የመረጃቸ የተለያየ የሚያል የሚያል የሚያል የተለያየ ። የተለያየ እንደ እንደ እንደ እንደ እንደ እንደ የሚያል የተለያየ የሚያል የተለያየ የሚያል<br>... የተለያየ የተለያየ የተለያየ የተለያየ የተለያየ የተለያየ የሚያል ምክንያት የተለያየ ምክንያት የተለያየ ምክንያት የተለያየ ምክንያት የተለያየ ምክንያት የተለያየ

2209WAf₨өդ

**Rev.A03 2009** ₠₮‒ө‒ә

[₪₥‒ ր ₰դ₦ ր "‴Ө](file:///C:/data/Monitors/2209WA/he/ug/index.htm)

#### **ө฿ր ₭ ր**

 **₩ ₩₦ ₢₡ դ₩ -Dell™ 2209WA ‴‒₠ ө฿**

- η₩<u>᠐₩η Θ₡</u>″
- $e^{i\theta n \Theta \ell^m}$   $\bullet$
- **R**stNerther
- (<sup>@</sup><del>k@Pa</del>) [Soundbar](#page-29-0) **e** 
	- $n$ ₩ $D_t$ ₩ $n$   $Tn$   $\bullet$

## <span id="page-27-1"></span>**դ₩₯₩ր ‒Ө₡‴**

.ө฿ր₩ ‒₭₩ ә‒ր ₥ ₯₡ө₩ դ₩₯₩ր**:ր ₯ր**

<span id="page-27-0"></span>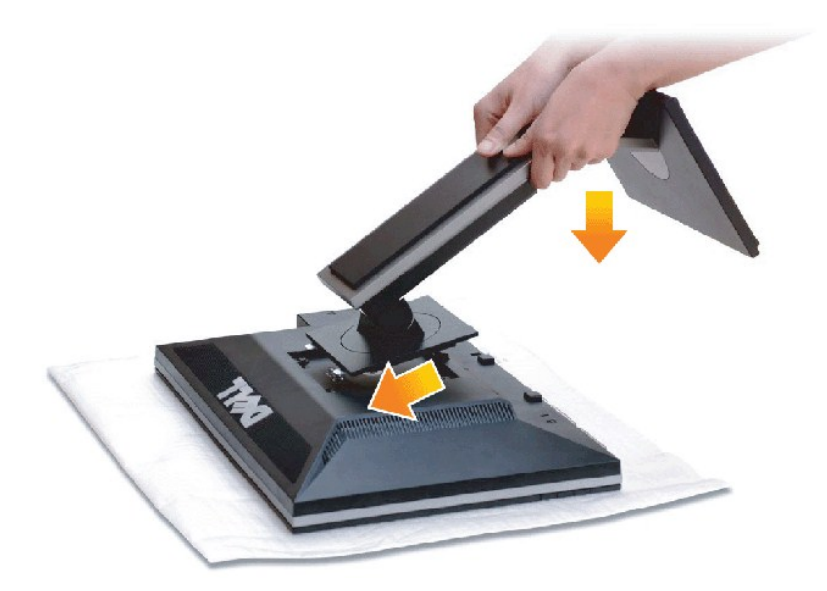

#### :ө฿ր դ₩₯₩ ‒Ө₡‴₦

- 
- .ө฿ր ә ‒₡₦₯ ‴₭ր‒ ₡‒₮₡₥ր ә ₮ր 1. .դ₩₯₩ր ₦ ₪‒₡₦₯ր ₦‴Ө ‒₠₡₦Өր ₡ ₦ ө฿ր ӨөӨ ր₡‴₭րր ₡฿₡ ‴ ә ₨ә ր 2. .ր ₡ ₭Ө ‒₩‒ ₩₦ ₦₯₭₡₡ դ₯ դ₩₯₩ր ₦₯ ≡‴₦ 3.
	-

## <span id="page-27-2"></span>**ө฿ր ‒Ө₡‴**

.<u>−‴₡₠Өn –ә–n₦</u> ₨әฦӨ ₦₯₱– ә。,ը" *Ӎ*Ѽ*҈*₮Ѳ ₡<del></del>ᢧ₦₥ <u>ր</u>₦-₯₱ ₯₿©₦ ₦₡"₡₭₱₦ :**րր"ә</del><mark>∕</mark>** 

. $\mathsf{H}\mathsf{W}''$ η  $\mathsf{H}\Theta$ η a  $\mathsf{s}\mathsf{K}-\Theta''\mathsf{W}$ ր a η $\Theta$ η 1.

.Ө ‴₩ր ₦ә ө฿ր₩ ₯₡ө₩ (VGA) ₦‒‴₥ր ₦Ө₥ր Ө‴

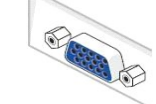

:Ө ‴₩ր ₦ә ө฿ր ‒Ө₡‴₦

₪Ө₦ր DVI-ր Ө‴₩ ₦ә‒ ө฿ր ₦ә ₪Ө₦ր DVI-ր ₦Ө₥ ә Ө‴ ₪₥₩ ‴ә₦‒ ө฿ր₩ (VGA) ₦‒‴₥ր ₦Ө₥ր ә ₰‒₦ ‒ ր฿‒‴ր ө Өր ,₪Ө₦ DVI Ө‴₩ Ө ‴₩₦ ₡ ₨ә **:ր ₯ր** .Ө ‴₩Ө

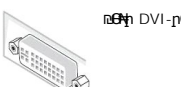

**Million** Property

 ₨₡ Ө‒‴₩ ₨ր ₨ә ₨₡₦Ө₥ր ₡₭ Ө ₩ ր.Ө ‴₩ր ‒ ‒әӨ ₨₡ Ө‴₩ր ₡₭ Ө ₩ ₦ә .Ө ‴₩ր ӨөӨ ր₩₡ә ₩ր ‒ә₡դ₡‒ր ә₡฿₡ ₦ә (₡ө‒₦₭ә VGA) ₦‒‴₥ր ‒ә (₡₦₠₡ө₡դ DVI-D) ₪Ө₦ր Ө‴₩ր ₨₯ ₦Ө₥ր ә Ө‴ 2. .**₦ŋ‴\# ₡**ፀ₥ Ө–‴\<mark>\#\#</mark>`M`\/GA**\+@rk3j\&#U\#\#\@\#\#**\@\@\#\@\DVI-n\#@m>-\#~"m/n VGA-n \#@m`a ₡₭₩" –Ө Ө‴ ₦ә :**n/}n** 

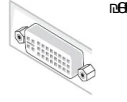

**DELL** G Ī.  $\overline{\phantom{a}}$ O **DVI** 

#### **₦‒‴₥ DVI ₦Ө₥ ‒Ө₡‴**

.₨₡₩₡ә ₩ ₢₮₩ ₡₮₡₠ ₥ ₨₯ ₨₡₭‒ ₨₡Ө ‴₩ ₡₭ ₦

**₪Ө₦ DVI ₦Ө₥ ‒Ө₡‴**

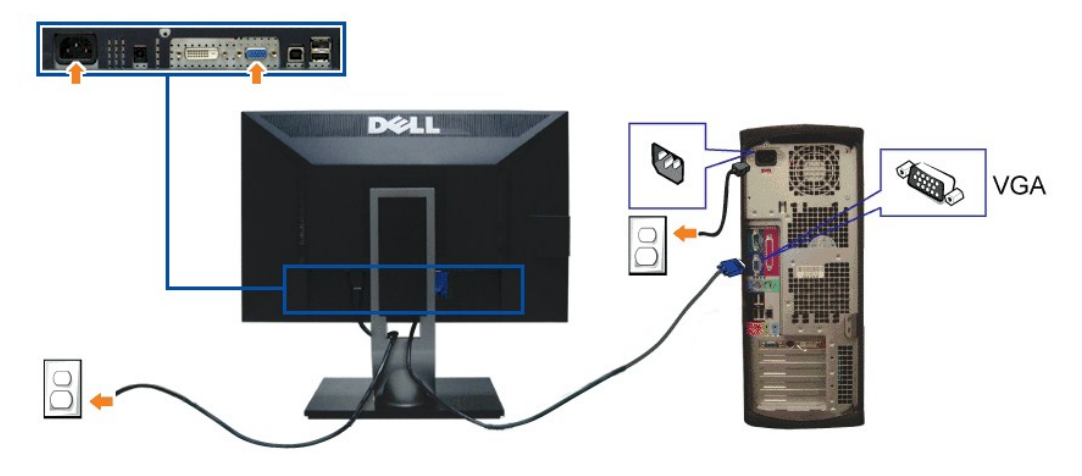

.ր<del>₭</del>––₡ր₦ ₡–₯ Ө‴₩ր րә₩ .դӨNӨ ր₩өդրNր*0,–₡*₩ րѕ₡Թր**։ր/<sub>/</sub>ր |** 

#### **USB ₦Ө₥ ‒Ө₡‴**

:ө฿р –ղөр ә ₨<mark>₡₦</mark>ŋ₦ ₡nµn– Ө‴₦ңn ₦ә USB-ր ₦Өm ә Ө‴₦ ₡nµn –әӨn –ә-n₦ RsәnӨ ₦₯₱ ,DVI/VGA ₦Өm ә Ө‴₦ ₩₡₡₮ ‴ә₦

- .(₨₡₱₮‒₭ ₨₡₠ ₱₦ ₪‒ ‴ ₠Ө₩ [₪‒ ‴](file:///C:/data/Monitors/2209WA/he/ug/about.htm#Bottom%20View) ‴₩Ө ր₩₡ә ₩ USB ә₡฿₡₦ ₦Ө₥ր ₦ ₡₭ ր ր฿ ր ә Ө‴ ₪₥₩ ‴ә₦‒ ө฿ր ₦ upstream ә₡฿₡₦ (₰ ‒฿₩ ₦Ө₥) upstream USB ₦Ө₥ ә Ө‴ 1. (.[₪‒ ‴](file:///C:/data/Monitors/2209WA/he/ug/about.htm#Bottom%20View) ‒ә [դ฿](file:///C:/data/Monitors/2209WA/he/ug/about.htm#Side%20View) ₠Ө₩ րә ,₨₡₱₮‒₭ ₨₡₠ ₱₦) .Ө ‴₩Ө ( ₡ ‴ Ө ‒ә դ฿Ө) downstream USB ә₡฿₡₦ USB ₡₭ ր Ө‴ 2. . ₡ Ө ₨₡₥‒₩₮ ₨₡₯ ₦ ө฿ր ₦ ‒ Ө ‴₩ր ₦ ‴ ₩ր ₡₦Ө₥ ә Ө‴ 3.
	- -
		-
		- .Ө ‴₩ր ә‒ ө฿ր ә ₦դր 4. [. ‒₦ ₪‒ ₱](file:///C:/data/Monitors/2209WA/he/ug/solve.htm#Product%20Specific%20Problems) ₰₡₯₮ րә ,ր₭‒₩ ө฿‒₩ ә₦ ₨ә .ր₩₡₡ ₮ր ր₭ րր ,ր₭‒₩ ө฿‒₩ ₨ә .₨₡₦Ө₥ր ә ₪ө ә₦ ₡դ₥ ө฿ր դ₩₯₩Ө ₦Ө₥ր Ө ‒ Ө ₩ ր 5.
			-

<span id="page-28-0"></span>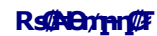

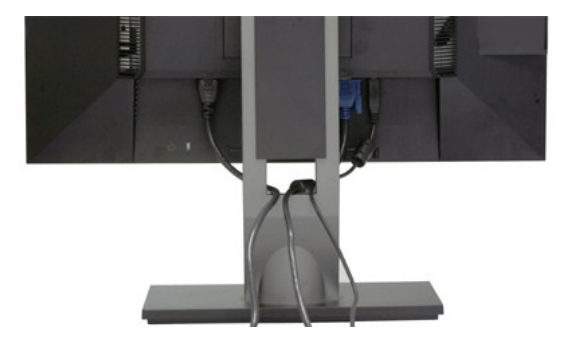

.ր₦*0,\*\\\\ ө฿–\\\ @Pm "Pn Gn Rs@NOmn ə ӨК , (Rs@NOmn-G@"-n-ə*0.<sub>|</sub>n@NN*QskN <u>ө®n –Ө@"</u> n ə ) Ө"\\N- ө®N Rs@-nm Rs@NOmn ₦m ə Ө@"'"ƏN

#### <span id="page-29-0"></span>**Dell Soundbar ‒Ө₡‴**

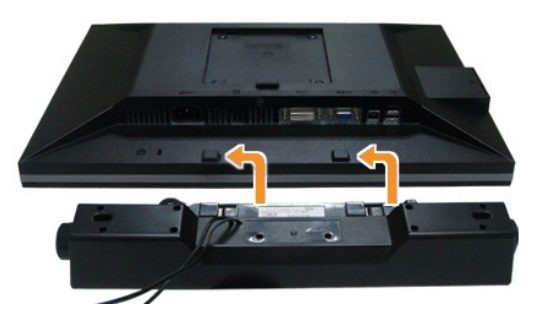

- .Dell Soundbar-₦ ₠ ₱ ‴ә ₪ ր ₦₥ ₨₯ ₩ ր₦ ₪₡ә **:ր₯դ‒ր**
- .դӨ₦Ө Dell Soundbar Ө‴ ր₦ դ₯‒₡₩ (Soundbar (DC +12V ₦ ₡ր ‴ ₩ր Ө‴₩ ә₡฿₡ **:ր ₯ր**
- .ө฿ր ₦ ₡ ‒‴әր ₦‴ր ₡ ‴ ₢ ‒ә₦ ₨₡₩ө ր ₡₭ ₨₯ ₨₡‴ ₱ր ₡₭ ₩ә ր ₡դ₡ ₦₯ Soundbar ә Ө‴ ,ө฿ր ₦ ₡ ‒‴әր ₦‴ր₩ ₦‴ ր .1
	- .**ր //s<del>KO -\ sWN</del>#***Dy/le***//n**/0<sub>p</sub>pNe/w/Soundbar-ր ə sN=//ր .2
	- .(R**∯RR**⊈ <u>Խ–‴</u> –‴ ₠Ө₩ րә) (Audio Power DC-out) ₯₩ր ₦ ₡ր ‴₩ր ә₡₿₡₦ Soundbar-ր ә Ө‴ .3
		- .Ө ‴₩ր ₦ ₯₩ ր ә₡฿₡₦ Soundbar-ր Өө₩ ₯₡ө₩ ₡րӨ ‒ ₡ր ‒ә₡ ₠₮ ₡₭₡₩ր ₯ ә ₮₭₥ր .4

#### <span id="page-29-1"></span>**դ₩₯₩ր ₮ր**

.₡ѕ₭*‴*ఆ₩ ₦₯ ๏₿ฦә*‴₡₭*ᢧ₦ ղ₱ѕฦ ,դ₩₯₩ๅ₮₥₯₩"Ө LCD-**∩₢₮₩Ѳ**᠆₠₡₯<del>₭₩₦</del>₡₥**↑:₥₯** 

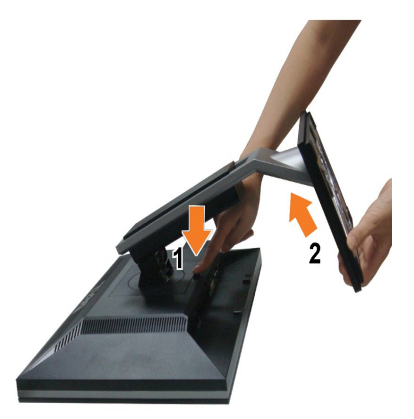

:դ₩₯₩ր ₮ր₦

.‴–₠‴₩₩₯₥₩₯₩p¬‴₭p 1.<br>.**n;₩**₯₩p-‴₪\$‴₩әs"‴p-==‴₩ 2.<br>.e\$h;\₩ —əs″h-n;\#@\#nəRsn 3.

<u> <mark>שווא ח-ממש</mark></u>

<u> וויי״<del>ם</del> & מעוסו</u>

## **‒₡₯Ө ₪‒ ₱**

- **Dell™ 2209WA ‴‒₠ ө฿**
	- **@WBD.nstre**
	- [‒‴₡₥ ‒₡₯Ө](#page-31-2)
	- **B-Wn N-@P@BPT-@DO**
- USB-<del>O</del><sup>2</sup>/<sub>///</sup>N-<sup>0</sup></sub>
- [Dell Soundbar-](#page-33-1)Ө 0

. –‴₡₠Өn –ә–n₦ ₨әр ₦₯₱– ә ,ր" *₡₯*₮Ө ₡r₦₥ ր₦–₯₱ ₯₿<del>©</del>₦ ₦₡″₡₭₱₦ :**րn"ә/</mark>\** 

#### <span id="page-31-1"></span> **₡₩฿₯ ր ₡դӨ**

<span id="page-31-0"></span>—₦–₯₱₧₦₯<del>՟</del>₿₡₱*᠆₯*₿₩₻Ө ๏฿ฦ ₦₡₩₿₯₶₨₡₯₱₦₯₱<sub></sub>₯™ ₢<sup>₷</sup>₶₭₢₮₩₥₢₢₯₭₡₷₧₣₿₾™₩ Ө™₩₧ ๏฿ฦ₨₷₯₭₡₷₧₣₿₲₦₯₣₱₴₼₡₥₥<sub>₸</sub>᠆₩₴₡₩₿₯₶₠₡₼₥ ₦₦₣₥₢<del>₢</del>₲₿₯ .<br>.−әӨր

- 
- .θֆր ә— Ө‴₩ր Ә րӨт 1.<br>.G"<del>\w</del>n Өө₩ (\#"/mӨ/\\@HKare\tendiyidin MƏmnəsk ,@HK@un qulqarayidin merkili alim AS-ari ediniyidin XI. 2.
	- .ө฿ր ә ₦դր 3.

.ր₭ө฿‒ ‒әӨր ‴₡ ‒դր ‒Ө₡ ₩ ‴ә , ‴Ө₭ր ր₮₡₭₥Ө ‒₦ ₥ ,₪₥ ‒₩₥ .ր ‒ ₡ ր₡ր ր₦₯₱րր ₡ ‒₭ , ₡₩฿₯ ր ₡դӨ Ө฿₩Ө .‒ә₡դ₡‒ ‒ә րր"₩ ‒₭₡ә‒ ₦₯‒₱ ө฿ր ₨ә ( ‒‴ ₯ ₦₯) ө฿‒ ր₱฿ր ‴₡ -‒դր Ө₡

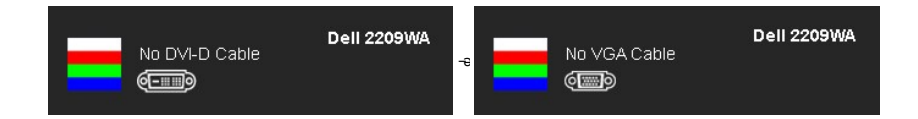

. **.s−"@K--∍ s+4w-***-aln@-***-n #Θmem.m/0}.wtn #t#@ont+-0.jP ₪wt"Θelβ-wt-" nΘ@**<br>.θ ""₩ρ ə- elβp ə s:Ntn.p, ,num:WtaNt; ;-ə@n@-n Nθm ə n""ΘΘ" – elβp ə nΘm.

.₪₡ ө฿ր .Ө ‴₩ր ә‒ ₢₮₩ր ₮₡₠ ₥ ә ‒դӨ ,₢‒ ‴ ₪₡₡դ₯ ₢₮₩ր ₨ә

.Component--S-Video, Composite <del>-an∥- ₡₿</del>₦Ѳ<u>ӷҜ₡</u>₦" **ӷҜ₡**ᠴ₡₦฿₯ҧ₡<del>ⅉ</del>፼ҡѨҥ<mark>ѱ</mark>ฦ

#### **r<del>Ю₩</del>**

.<del>.</del>₦₢₮₦₥₮₡₠₥Ө–Ө″₩Ө-ә ө฿Ө-ѕ₦₭-Ө ө₡'₥₧₦-₯₱₥®₱₷₨₷-₥<del>₯</del>₦₥*-"₯*Ө₥<del>₭₯</del>₩₪-‴©ә₡₦₥ ๏฿₦

. *₡₩฿₯ ր ₡դӨ Ө฿₩Ө* ө฿ր‒ ‒₭₩ ‒ә₡դ₡‒ր ₦Ө₥ ә₥ ₡₩₡₭₱ր ₪‒‴Өәր ә ₦₡₯₱ր₦ ₦₥‒ **:ր ₯ր**

:ր<del>КО-₩ү</del>л ₪—‴Өә**ր N**0}∄ր₦

- .( <del>Dan/Mal/at/ (AN</del>Dan/B)/@a<del>kCPWipary</del> 1.<br>.MAMB0<sub>p</sub>ns//t**o=GBWAN-G**0y//ebbp0yn.ebbp-əe/"<del>WipOsO-a</del>/ln/2-pn//kN=monask 2.
- . ‒₱ә ₢₮₩ ө฿‒₡ ₯₥ . ‒₡₭ 2 ₢ ₩₦ ₡₩դ ր ₦₭₱Ө ₪₥‒ ₨₡₭฿‴₦ր ә "‴ր‒ ≡‴₦ 3. . ‒ө₡ ‴ ә₦ ր₮₭‒ ₢₮₩ր ә ₪‒₡₯Ө ‒դӨ 4.
	-
	- . **א**‴≘קA+™קA}+™∰<br>.® די בארא אידאים אישראקאימאים איים בארץ איים לא קבל האידאים אין אקרו-Rs-<br>. ד יי״ מא<del>ואי</del>שמאס 20%= די בריק פירוס לא בארץ בארץ האיים אינטראט.
	- . ‒ө₡ ‴ ә₦ ր₮₭‒ րө‒฿ ր ә ‒դӨ 6. .₪Ө₦‒ ₦‒‴₥ , ‒ ₡ ₨₡₯Ө฿Ө րө‒฿ ր ә ‒դӨ‒ 6-‒5 ₨₡Ө₦ ₦₯ ‒"‴ 7.
		-

. ₦₯ ₱₮‒₭ ₨₯₱ ≡‴₦ ,րә₡฿₡₦ .₪Ө₦ր ₢₮₩ր ₯₡₱‒₡ ә₥ ₨₡₡ ₮ ր ₡դӨր

.Ө <mark>‴₩</mark>ր ә– ₢₮₩ր ₮₡₠₥ ә ѕ–դӨ .₪₡ѕѳ฿ր ,<u>ր₭Ө–₩</u>ր ₪–‴Өәր ₡₦₥Ө ₩<del>ր</del>ә₥ ₢₮₩Ө –ѳ₡‴ ₡ŋ₡" ә₦ ₨ә

#### <span id="page-31-2"></span> **‒฿‒₱₭ ‒₡₯Ө**

.₨₡₡₱ә<del>–К₱</del>–ѳ₿Ѳ–‴₡₥-₡₯Ѳ₡Ѳѳ₦₡₦₦₥₯₥₡₦₰₥₩₥₩ **ҏ**ѲѸҭ₦Ѳ<sub>Ҽ</sub>

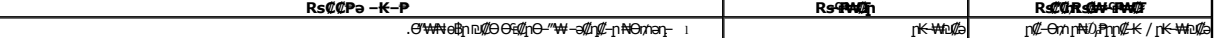

<span id="page-32-0"></span>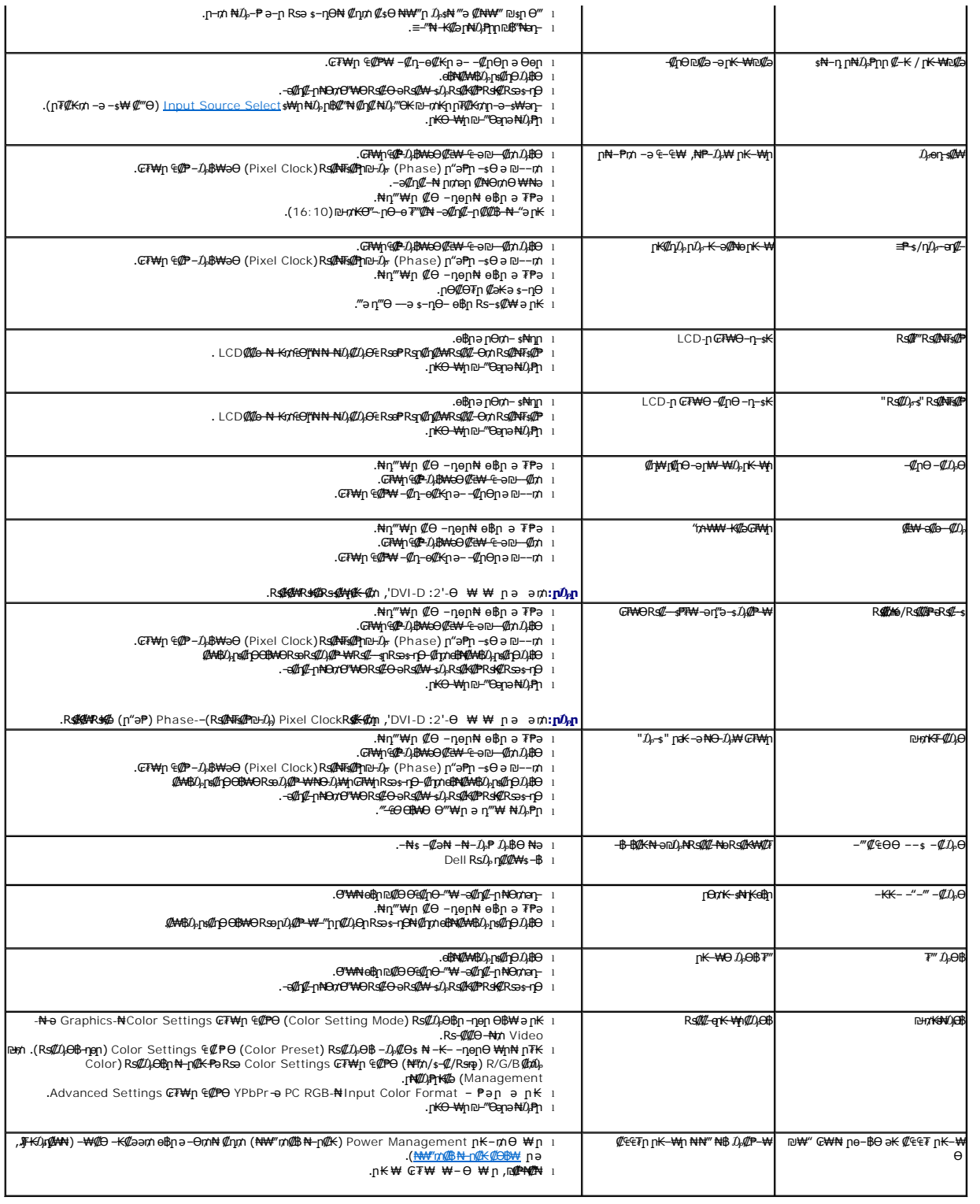

# <span id="page-32-1"></span> **฿‒₩ր ₦ ‒₡₱₡฿₱₮ ‒₡₯Ө**

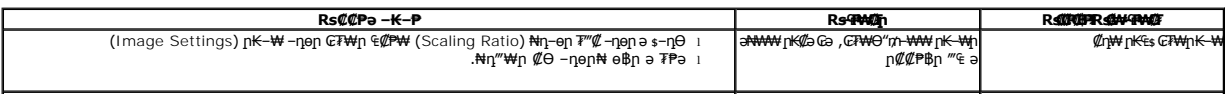

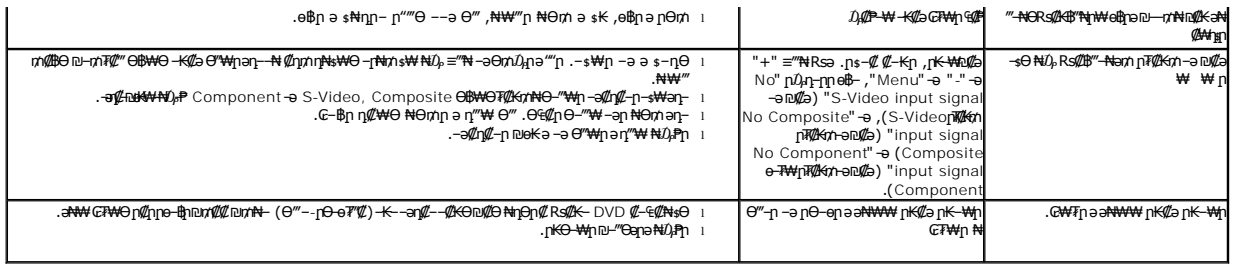

.ր₭₡₩" ր₭₡ә **₡₠₩‒₠‒ә ₪‒‒₡₥) Auto Adjust** ր₭‒₥ ր ,DVI-D Ө฿₩Ө **:ր ₯ր**

## <span id="page-33-0"></span>**(USB (Universal Serial Bus ₩₩Ө ‒₡₱₡฿₱₮ ‒₡₯Ө**

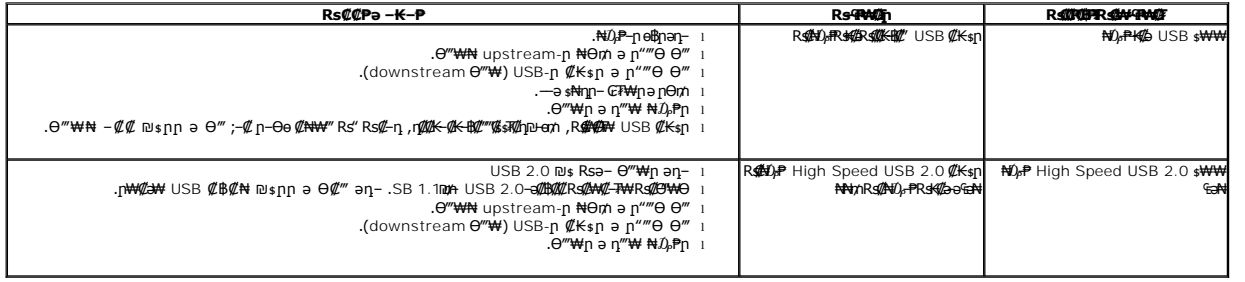

# <span id="page-33-1"></span>**Dell™ Soundbar-Ө ‒₡₯Ө**

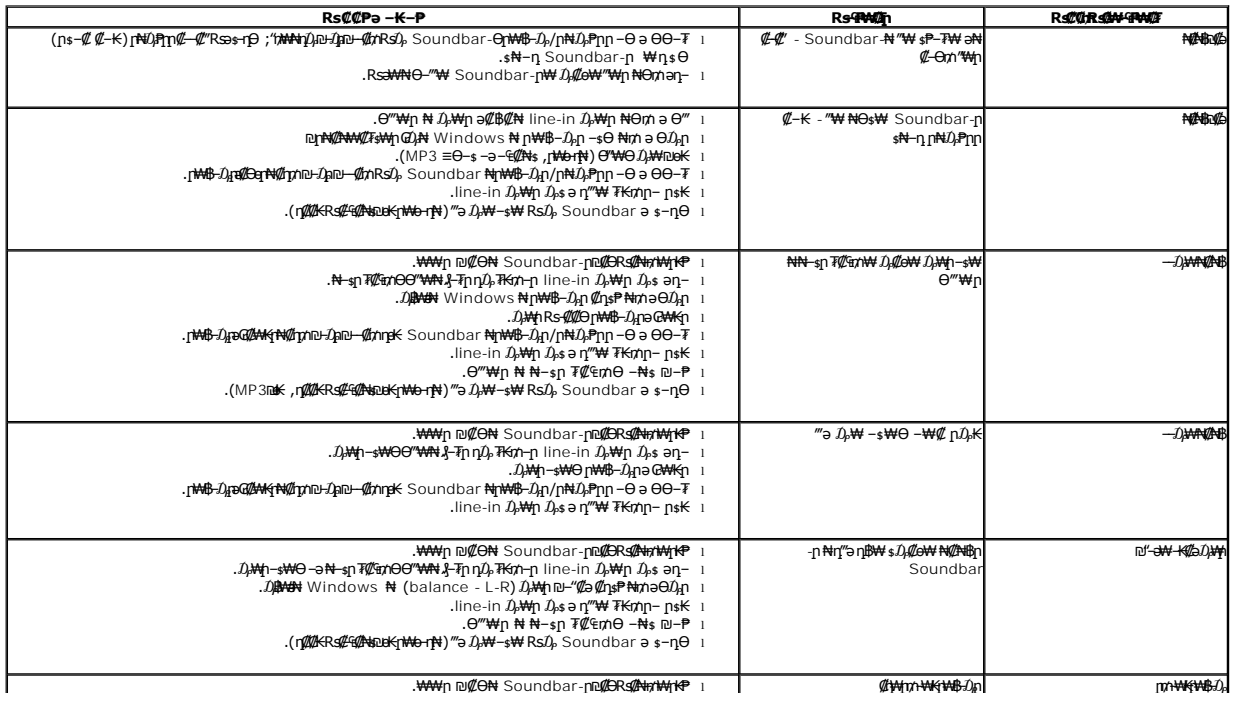